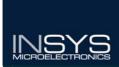

# **Nanua**

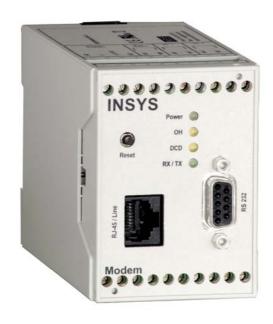

# **INSYS** Modem

INSYS Modem 336 4.1 INSYS Modem 56k 4.1 INSYS Modem 56k UL

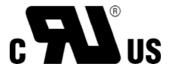

File E239995

July 06

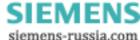

#### Copyright © July 06 INSYS MICROELECTRONICS GmbH

Any duplication of this manual is prohibited. All rights on this documentation and the devices are with INSYS MICROELECTRONICS GmbH Regensburg.

#### Restrictions of guarantee

This handbook contains a concise description. The compilation of the text has been made with the utmost care. Despite all efforts, there may be deviations compared with the actual functions. No guarantee can therefore be given for the accuracy of the contents. We can neither take over a legal responsibility nor any liability for incorrect information and their consequences. Suggestions for improvements and comments are gladly accepted.

#### **Trademarks**

The use of a trademark not shown below is not an indication that it is freely available for use.

MNP is a registered trademark of Microcom Inc.

IBM PC, AT, XT are registered trademarks of International Business Machine Corporation.

INSYS ® is a registered trademark of INSYS MICROELECTRONICS GmbH.

Windows™ is a registered trademark of Microsoft Corporation.

Publisher:

INSYS MICROELECTRONICS GmbH

Waffnergasse 8

93047 Regensburg, Germany

Phone: 0941/58692-0 Fax: 0941/563471

E-mail: insys@insys-tec.de Internet: http://www.insys-tec.de

Subject to technical changes as well as correction.

Date: July 06

Item number: 31-22-03.034 english

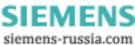

| 1                                      | SCOPE OF DELIVERY                                         | 7                    |
|----------------------------------------|-----------------------------------------------------------|----------------------|
| 2                                      | GENERAL                                                   | 7                    |
| 3                                      | NOTES REGARDING THE USE OF THE MANUAL                     | 8                    |
| 4                                      | DESCRIPTION                                               | 9                    |
| 4.1                                    | FRONT PANEL                                               | 9                    |
| 4.2                                    | Top                                                       | 9                    |
| 4.3                                    | Воттом                                                    | 10                   |
| 4.4                                    | USER PROFILE                                              | 10                   |
| 4.5                                    | CONFIGURATION SOFTWARE HSCOMM                             | 11                   |
| 4.6                                    | Installation Instructions                                 | 14                   |
|                                        |                                                           |                      |
| 5                                      | FUNCTIONS                                                 | 17                   |
| 5<br>5.1                               | FUNCTIONS  Configuration                                  |                      |
|                                        | CONFIGURATION                                             | 17                   |
| 5.1                                    | CONFIGURATION                                             | 17<br>19             |
| 5.1<br>5.2                             | CONFIGURATION                                             | 17<br>19<br>23       |
| 5.1<br>5.2<br>5.3                      | CONFIGURATION  SERIAL DATA TRANSMISSION  ERROR CORRECTION | 17<br>19<br>23       |
| 5.1<br>5.2<br>5.3<br>5.4               | CONFIGURATION                                             | 17<br>23<br>24       |
| 5.1<br>5.2<br>5.3<br>5.4<br>5.5        | CONFIGURATION                                             | 19<br>23<br>24       |
| 5.1<br>5.2<br>5.3<br>5.4<br>5.5<br>5.6 | CONFIGURATION                                             | 19<br>23<br>24<br>26 |

| 5.10 | REMOTE SWITCHING AND REMOTE QUERY VIA DTMF              | 34   |
|------|---------------------------------------------------------|------|
| 5.11 | ACCESS CONTROL                                          | 36   |
| 5.12 | DATA TRANSMIT CONTROLLER (IDLE CONNECTION CONTROL)      | 38   |
| 5.13 | PRIORITY CIRCUIT FOR MODEMS WITH PHONES CONNECTED IN SE | RIES |
| 6    | OPERATION WITH A PLC                                    | 42   |
| 7    | FIRMWARE UPDATE                                         | 43   |
| 7.1  | FLASHCOM.EXE                                            | 43   |
| 7.2  | TERMINAL PROGRAM                                        | 44   |
| 8    | AT COMMAND SET                                          | 46   |
| 8.1  | OVERVIEW AT COMMANDS                                    | 47   |
| 8.2  | OVERVIEW FAX AND VOICE COMMANDS                         | 73   |
| 8.3  | AT Messages                                             | 73   |
| 9    | S REGISTRY                                              | 76   |
| 9.1  | OVERVIEW S REGISTRY                                     | 76   |
| 9.2  | DESCRIPTION S REGISTRY                                  | 77   |
| 10   | SENDING OF SMS AS FAX OR E-MAIL                         | 86   |
| 10.1 | SMS AS FAX                                              | 86   |
| 10.2 | SMS AS E-MAIL                                           | 87   |
| 11   | FAO                                                     | 88   |

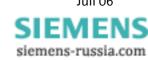

| 12   | SAFETY INSTRUCTIONS        | 90 |
|------|----------------------------|----|
| 12.1 | GENERAL                    | 90 |
| 12.2 | SMS                        | 90 |
| 12.3 | CLEANING                   | 90 |
| 13   | TECHNICAL DATA             | 91 |
| 13.1 | MECHANICAL FEATURES        | 91 |
| 13.2 | POWER SUPPLY               | 91 |
| 13.3 | SERIAL INTERFACE           | 92 |
| 13.4 | POSSIBLE INTERFACE SPEEDS  | 92 |
| 13.5 | TELEPHONE INTERFACE        | 93 |
| 13.6 | STANDARDS                  | 94 |
| 13.7 | RESET                      | 95 |
| 13.8 | DIGITAL INPUTS AND OUTPUTS | 95 |
| 13.9 | CERTIFICATIONS             | 95 |
| 14   | COUNTRY CODES              | 96 |

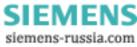

# Scope of Delivery

Before you begin with the initial operation, please check if all accessories are included in the box.

- ➤ INSYS Modem 336 4.1, INSYS Modem 56k 4.1, or INSYS Modem 56k 4.1 UL
- > 2 phone cords (TAE-N at RJ12 and RJ12 at RJ12), not for version UL.
- PC connection cable 9/9-pin (RS232 cable)
- User Guide

In case the content is not complete please contact your supplier. Please also check the modem for shipping damage. Please also refer to your supplier if damage exists.

Please keep the packaging material for possible future dispatch or storage.

## 2 General

The INSYS Modem 336/56k 4.1 (UL) is suitable for the analogue phone network. It has a very compact design and very robust plastic housing. The modem supports the following functions, which are described in detail in the following:

- Establishing a data connection
- Automatic call
- Alarm inputs and outputs for SMS dispatch and to establish an alarm data connection
- Pulse input to send up to 10 SMS messages
- > Fax dispatch at alarm release
- Local or remote configuration
- Usage in 87 countries
- Auto answer
- Data flow control
- Data compression
- Error correction
- > Idle connection control
- > Flash update
- Security callback

SIEMENS siemens-russia.com

# 3 Notes Regarding the Use of the Manual

- This manual uses the symbol for especially important notes. Further notes will be marked accordingly.
- All factory settings are marked "default". <u>Example (Chap. 5.7.3):</u> Enter old password (default: QWERTY)
- In Chapters 4 to 6 the description consists of two columns. Individual functions are described on the left side. The according **AT** commands and the modem responses can be found in the right column.

Function description AT command

**Example (Chap. 5.2.7):** 

After the hardware reset, load the user profile 1 ATZ1

All AT commands start with the letters AT and end with a "Return" (Carriage Return - CR). AT commands can be entered in capital or small letters. The command is evaluated as soon as the modem received a return.

➤ In the following, the used syntax is explained:

① ATDT AT command (font: Courier, bold)

② **Term>** Input of a parameter (font: Courier, bold)

③ [Term] Input of an optional parameter (font: Courier, bold)

Term Response from the modem (font: italic)

#### Examples:

①ATDT<n> Dialing the phone number <n> ATDT1234 Dialing the phone number 1234

②+③ AT+MS=<Modulation>, [Automode] Select modulation type

AT+MS=V92 Select modulation type

V.92

AT+MS=V92,1 Select modulation type

V.92 with automatic

adjustment

established.

> Input prompt during the remote configuration.

# 4 Description

# 4.1 Front panel

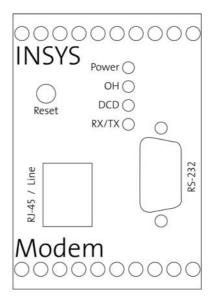

The INSYS Modem 336/56k 4.1 (UL) has four LED's to indicate the operating state.

| Name                          | Color  | LED off                           | LED on                                                                  |
|-------------------------------|--------|-----------------------------------|-------------------------------------------------------------------------|
| Power                         | Green  | No supply voltage                 | Supply voltage available                                                |
| OH<br>(Off Hook)              | Yellow | Modem is offline                  | Modem is hooked to the phone line (online)                              |
| DCD<br>(Data Carrier Detect)  | Yellow | No connection is estab-<br>lished | The connection to the remote terminal is established (Carrier detected) |
| RX/TX<br>(Receive / Transmit) | Green  | No data exchange                  | Date is exchanged via the modem                                         |

# 4.2 Top

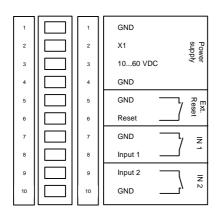

|    | Terminal | Meaning                   |
|----|----------|---------------------------|
| 1  | GND      | Ground                    |
| 2  | X1       | Reserved                  |
| 3  | 10 60VDC | Power supply 10V - 60V DC |
| 4  | GND      | Ground                    |
| 5  | GND      | Ground                    |
| 6  | Reset    | Reset input               |
| 7  | GND      | Ground                    |
| 8  | Input 1  | Alarm input 1             |
| 9  | Input 2  | Alarm input 2             |
| 10 | GND      | Ground                    |

#### 4.3 Bottom

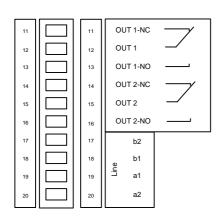

|    | Terminal | Meaning                             |
|----|----------|-------------------------------------|
| 11 | OUT1NC   | Output 1 normally closed            |
| 12 | OUT1     | Output 1                            |
| 13 | OUT1NO   | Output 1 normally open              |
| 14 | OUT2NC   | Output 2 normally closed            |
| 15 | OUT2     | Output 2                            |
| 16 | OUT2NO   | Output 2 normally open              |
| 17 | b2       | Looped-through telephone connection |
| 18 | b1       | Phone line to network provider      |
| 19 | a1       | Phone line to network provider      |
| 20 | a2       | Looped-through telephone connection |

a1 and b1 are the incoming phone lines (e.g. outside line or private branch exchange).

a2 and b2 are used to connect a phone in series. In idle state, they are connected to a1 and b1 via a loop current connector. a2 and b2 are disconnected as soon as the modem occupies the line.

For the INSYS Modem 56k 4.1 UL, the following applies:

#### Attention!

All devices which are connected to a1, b1, a2 and b2, must comply with the requirements of UL 60950-1, Section 6. The used phone cords must have the type AWG 26.

#### 4.4 User Profile

The modem offers a choice of profiles:

#### Default factory setting:

The default factory settings enable you to achieve a fixed defined basic state of the modem. Starting with this "basis", you can customize the modem according to your requirements.

#### User profiles 0 and 1:

You can save configurations in the user profile, which may be re-used for certain purposes.

A part of the S registry is saved in each profile. In the description, the affected registries are marked with an "\*" in the S registry.

July 06

SIEMENS
siemens-russia.com

# 4.5 Configuration Software HSComm

The configuration of the modem takes place via AT commands which are entered by a terminal program or a control program in the form of character sequences. For a simple set-up, all basic functions of the INSYS modem 336/56k 4.1 (UL) can be entered without knowing the individual commands and their parameters, using the configuration software.

The software can be installed on all common Microsoft Windows operating systems. A terminal window to enter commands directly is available.

## 4.5.1 HSComm Operation

At the start or via the menu *Device -> Read settings*, HSComm verifies the connected device and displays the device name and the firmware in the program window. By default, only those settings can be selected which are implemented in the identified device.

The buttons in the right column can be used to select the current settings, to reset the device to the saved settings (Reset), or to set the factory settings (default values).

The selected configuration of the parameters is only sent to the modem after you click the button SEND.

File menu: Configurations can be saved as files and re-loaded at a later date.

When an error occurs while transmitting a configuration to the modem, these are displayed in the *Error* menu.

Hitting the key **F1** will automatically display a help window regarding the currently selected topic.

SIEMENS siemens-russia.com

### 4.5.2 Initial operation using HSComm

#### 4.5.2.1 Serial interface

Control/PC and the modem must be modulated via the following joint settings of the serial interface:

- Baud rate (Data transmission speed)
- Format (Start bit, data bits, parity, stop bits)
- Data flow control (Hardware/software handshake)

#### **PC Settings**

Serial interface settings of the PC (*Interface* menu) – the current settings are displayed in the message bar of the main window.

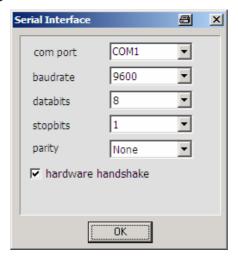

This setting must also be entered at the application (e.g. SPS), which is later connected to the INSYS modem 336/56k 4.1 (UL).

#### Settings at the INSYS modem 336/56k 4.1 (UL)

Handshake setting at the modem (*Configure menu*  $\rightarrow$  *Modem*):

Auto bauding: With the first AT command, the INSYS Modem 336/56k 4.1 (UL) recognizes the baud rate and the format of the incoming data and configures itself accordingly. When the modem doesn't receive AT commands but user data right away, the last saved settings are kept.

If more data is available than what can be received by the modem, the handshake will regulate the data flow.

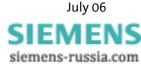

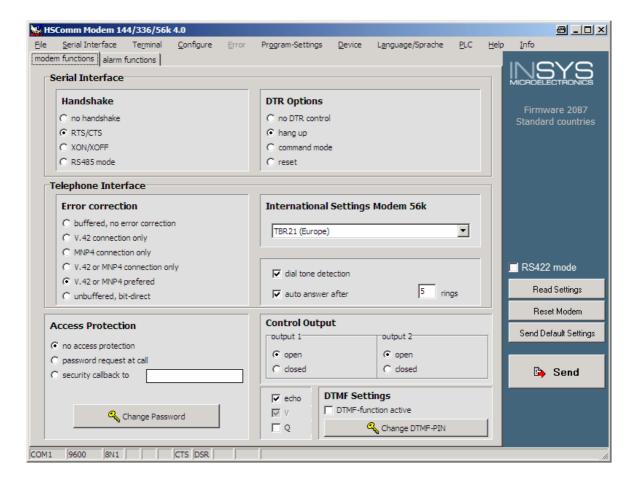

#### **DTR Behavior**

The signal *Data Terminal Ready (DTR)* on the serial interfaces indicates that the connected device (control, PC) is switched on, connected and ready for operation. The INSYS Modem 336/56k 4.1 (UL) may react to the device being switched off or the cable being removed.

#### Echo

With the setting *Echo* the modem sends each command back via the serial interface. During terminal operation, this makes it obvious which commands are entered.

## 4.6 Installation Instructions

Note: For the installation of the INSYS modem with the configuration software HSComm, please also read Chapter 4.5.

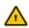

**Important Safety Instructions** 

When using the communication device and its accessories, the following safety instructions must be observed at all times to prevent fire, electric shock or personal injury.

- 1. The device may not be used in wet environments, damp rooms or close to water, e.g. close to bath tubs, wash basins, sinks, wet floors or swimming pools.
- 2. The device should not be used during a thunderstorm, as this could result in electrical shock.
- 3. The device may not be used when smell of gas or gas leakage is apparent, to prevent fire hazards or an explosion.

#### Please comply with these instructions!

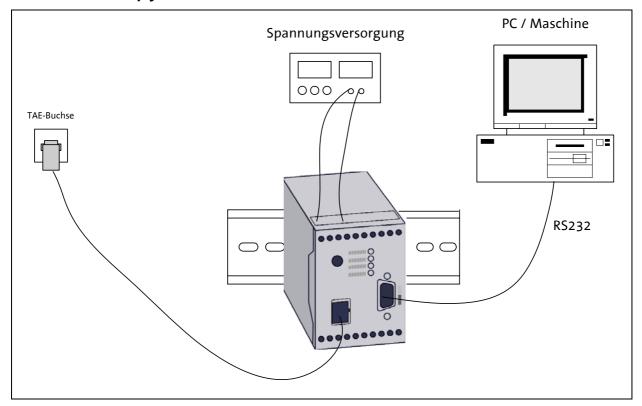

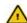

# Please observe our safety instructions.

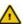

#### 1. Mounting on DIN rail

#### Connecting the power supply 2.

- a) Connecting the ground connection
- b) Connecting the power supply 10..60V DC

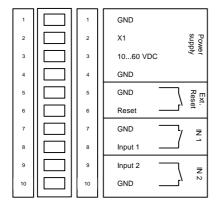

Note: The minimum value is 10V DC. The maximum value is 60V DC.

#### Switch on power supply 3.

#### 4. **Connection with the PC**

Connect the 9-pin jack at the modem with the serial interface of your computer.

#### **Driver Installation** 5.

If you use a terminal program or the HSComm program, the installation of a driver is not necessary. If you use another application, a driver may be necessary. Please find our current drivers at http://www.insys-tec.de/ or install the standard modem 336 under Windows.

#### 6. **Communication with the Modem**

Now, start your communication program on the PC and set it to the used COM interface. The modem will automatically adjust to the baud rate of your PC.

#### **Communication Control via a Terminal Program** 7.

Perform a short test using your terminal program. (TeraTermPro, ProcommPlus).

Power-LED lights up Open the terminal program and enter the command.

**AT** Enter

LED RXTX leuchtet kurz

OK

When the message appears on your monitor, the device has been successfully installed.

#### 8. Check the communication using the configuration program **HSComm**

Open the installed HSComm. The configuration program will automatically search for the connected modem.

#### **Connection to the telephone network** 9.

Connect the phone outlet and the modem with the supplied phone cord.

#### 10. Connection Test

Establish a connection, either to another modem or, in this example, to Freenet.

Dial the following number: 0101901929

ATDT 0101901929

ATX3DT 0,0101901929

For PBXs that require a code number to establish a connection - usually "0" - a different command must be used.

LED OH lights up

The modem will establish a connection. Connect...

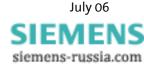

# 5 Functions

This chapter describes the functions and settings of the INSYS Modem 336/56k 4.1 (UL). The settings can be selected and changed via AT commands, using any terminal program (Hyperterminal, TeraTerm, etc.)

Alternatively, all common settings can also be comfortably performed via the configuration software HSComm (see Chapter 4.5 "Configuration software HSComm"). Usually, you will find a part of the configuration software with the according settings in the respective chapter.

# 5.1 Configuration

## 5.1.1 Changing the configuration via AT commands

Loading the factory settings into the active profile will enable you to easily recover an executable state.

AT&F

Loading the user profile 0

ATZO ATZ

Loading the user profile 1

ATZ1

Note: Prior to the loading of the user profile, a reset is per-

formed.

The settings of all profiles can be displayed in an overview.

AT&V

#### **Example:**

The active profile will show all settings currently used by the modem.

#### ACTIVE PROFILE:

B3 E1 L1 M1 Q0 T V1 W0 X4 \*A1 \*L0 \*M0 \*P0 \*R1 \*Y0,0 \*Y1,0 %B0 %C3 %E2 %S0

\A1 \D0 \N3 \V0 &A0 &C1 &D2 &G0 &K3 &Q5 &R1 &S0 &X0 &Y0

S00:005 S01:000 S02:043 S03:013 S04:010 S05:008 S06:003 S07:050 S08:002 S09:006

S10:014 S11:085 S12:050 S13:003 S15:000 S17:042 S18:000 S24:000 S25:005 S26:001

S36:135 S38:020 S46:138 S48:007 S95:000

Our example currently shows the settings from user profile 0.

User profile 0:

#### STORED PROFILE 0:

B3 E1 L1 M1 Q0 T V1 W0 X3 \*A1 \*L0 \*M0 \*P0 \*R1 \*Y0,0 \*Y1,0 %B0 %C3 %E2 %S0

\A1 \D0 \N3 \V1 &A0 &C1 &D2 &G0 &K3 &Q5 &R1 &S0 &X0

S00:005 S02:043 S06:003 S07:050 S08:002 S09:006 S10:014 S11:085 S12:050 S13:003

S15:000 S17:042 S18:000 S24:000 S36:135 S40:104 S41:195 S46:138 S95:000

#### User profile 1:

#### STORED PROFILE 1:

B3 E1 L1 M1 Q0 T V1 W0 X4 \*A1 \*L0 \*M0 \*P0 \*R1 \*Y0,0 \*Y1,0 %B0 %C3 %E2 %S0

\A1 \D0 \N3 \V0 &A0 &C1 &D2 &G0 &K3 &Q5 &R1 &S0 &X0

S00:005 S02:043 S06:003 S07:050 S08:002 S09:006 S10:014 S11:085 S12:050 S13:003

\$15:000 \$17:042 \$18:000 \$24:000 \$36:135 \$40:104 \$41:195 \$46:138 \$95:000

Note: The user profiles 0 and 1 can be modified without affecting the active profile.

Storage location for the phone numbers:

#### **TELEFONNUMMERN:**

0= <Z0> 1= <Z1> 2= <Z2> 3= <Z3>

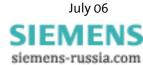

## 5.1.2 Save Configuration

If the modem configuration was adjusted to certain user requirements, these settings can be saved in the user profiles 0

AT&WO

AT&W

or 1.

AT&W1

Configuration changes will be lost after a RESET or restart if they were not saved before.

## 5.2 Serial Data Transmission

#### 5.2.1 Automatic Baud Rate Detection

For each received AT command, the modem automatically performs an adjustment to the set baud rate, the number of data and stop bits, and the parity. The adjustment to the transmission speed on the phone line is performed automatically, unless the settings say otherwise. During the establishing of a connection both modems attempt to achieve the joint fastest speed on the phone line.

For an existing connection, the modem must first switch to command mode.

+++

You will receive the transmission settings ...

AT+MS?

AT%Q

E.g.: +MS: V92,1,300,48000,300,56000

This means that a connection between 300 and 56000 bps was established, preferably according to V.92, depending on the line quality and the abilities of the remote terminal.

Query the quality of an existing connection

Query the level of an existing connection AT%L

Display the connection statistics after the connection is terminated AT&V1

Juli 06

SIEMENS
siemens-russia.com

#### 5.2.2 Data Buffer for Serial Data Transmission

The modem has a fast send and receive cache (so-called buffer) to adjust the modem to the operating speed of the application. It is, however, possible to deactivate this data buffering and switch to bit direct mode.

When working with buffers, handshake is recommended to avoid transmission errors.

#### 5.2.3 Bit direct mode

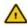

#### Only for special, non-standard data formats

In bit direct mode, the modem has no influence on the transmission format. Data is transmitted without buffering.

Data compression or error correction will not work in bit direct mode. Only the abort sequence - default +++ - is utilized by the modem.

AT\N1

Configuration with HSComm:

| ГТ | Telephone Interface             |  |  |  |
|----|---------------------------------|--|--|--|
|    | Error correction                |  |  |  |
|    | C buffered, no error correction |  |  |  |
|    | C V.42 connection only          |  |  |  |
|    | C MNP4 connection only          |  |  |  |
|    | C V.42 or MNP4 connection only  |  |  |  |
|    | ▼ V.42 or MNP4 prefered         |  |  |  |
|    | C unbuffered, bit-direct        |  |  |  |

#### 5.2.4 Hardware Data Flow Control with RTS/CTS

Hardware Data Flow Control with the Modem (CTS).

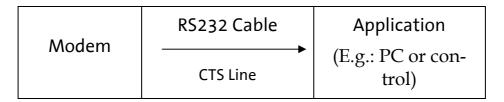

When the input buffer of the modem exceeds a certain fill state, the modem will set the CTS line to OFF. This indicates to the application not to send any data.

AT&K3 AT&R1

After the modem has operated the input buffer so far that the XON buffer falls below a certain fill state, it switches the CTS line back ON and reports to the application that it is ready to receive data again.

## 5.2.5 Hardware data flow control with the application (RTS)

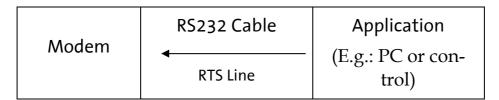

The application sets the RTS line to OFF to request from the modem to interrupt the data transmission.

It will depend on the according application software if the RTS/CTS AT&K AT&R lines can be operated.

The application sets the RTS line to ON to request data from the modem.

Configuration with HSComm (settings according to the requirements):

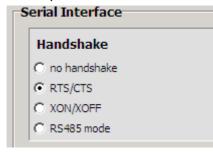

#### 5.2.6 Software data flow control XON and XOFF

| Modem | Send data             | Application           |
|-------|-----------------------|-----------------------|
| Modem | XON or XOFF character | (E.g.: PC or control) |

When the input buffer of the modem exceeds a certain fill state, the modem will insert an XOFF character into the data stream to the application. This character will cause the application to send no more data.

It will depend on the according application software if the RTS/CTS AT&K4 data flow control is supported.

After the modem has processed the input buffer so far, it will insert a XON character into the data stream. This character will cause the application to send data to the modem again. Analogously, the application can control the data stream from the modem to the application.

The XON/XOFF method is only available when the transmitted data do not contain the characters XON or XOFF, which usually appear only in actual ASCII texts (7 bit). When binary data (programs, ...) are transmitted, or in the XMODEM transmission protocol, for example, occasionally appearing XON or XOFF characters would disturb the operation.

#### 5.2.7 **Reset**

There are four reset options:

- > A reset is performed after the power supply has been interrupted for a short time.
- After the key RESET on the front panel of the modem is pressed
- After the terminal RESET is connected to the terminal GND
- With the help of the terminal program

After the hardware reset, load the user profile 0

ATZ0

ATZ

After the hardware reset, load the user profile 1

ATZ1

July 06

SIEMENS
siemens-russia.com

#### 5.2.8 Dial-up delay

The standard TBR21 applies to all public phone networks in EU countries (Belgium, Denmark, German, Finland, France, Greece, Great Britain, Ireland, Italy, Luxembourg, Netherlands, Austria, Portugal, Sweden, Spain), as well as in Switzerland, Liechtenstein, Norway and Iceland.

According to the TBR 21 regulations, after 12 futile dial-up attempts each further dial-up is locked within 2 hours. In this case, the modem must be temporarily switched off.

The counter is automatically reset after each successfully established connection.

After the connection has been established, a dial delay of 5 seconds is observed.

## 5.3 Error Correction

The modem masters the V.42 error correction protocol including the Microcom Networking Protocol Levels 2/3/4 (MNP2, MNP3, MNP4) and the data throughput optimization MNP10.

Configuration with HSComm (settings according to the requirements):

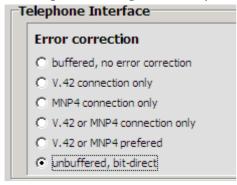

#### 5.3.1 V42 Error correction

The V.42 error correction includes the protocols LAPM (Link Access Procedure for Modem) and MNP 4. LAPM is the preferred error correction.

AT\N<n>

MNP 4 is supported for compatibility reasons with other MNP modems. Both methods determine frames to transfer net data and use CRC (Cyclic Redundancy Check) check sums for error tests.

In V.42, the possibility exists to have the modem identify if the partner is a V.42 modem, a MNP modem, or a modem without error correction. The modem can then autonomously adjust to the partner.

#### 5.3.2 MNP 2/3/4 error correction

The MNP error correction can either be set automatically or activated via **AT** commands.

 $AT\N< n>$ 

The maximum block size can be set to either

64 byte

128 byte AT\A0

192 byte AT\A1

and 256 byte. AT\A2

... AT\A3

# 5.4 Data Compression

AT%Cn

The modem will identify the type of data compression used by the other modem, or it is fixed on a certain type or no data compression.

Data compression is only available for error corrected connections.

To be able to use data compression, both sides (sender and recipient) must be able to recognize the same data compression mode.

AT%C2

AT%C3

## 5.4.1 V.42bis data compression

Switch on V.42bis data compression. AT%C3

Switch off V.42bis data compression AT%C0

V.42bis data compression may only be performed for a V.42 connection (LAP-M or MNP 4). First of all, V.42bis generates a so-called dictionary for the data compression, which contains frequently used character sequences. After that, only short references to these character sequences and not the complete character sequences are transmitted to the other modem.

V.42bis cannot re-pack packed data.

#### 5.4.2 MNP 5 data compression

The modem masters the Microcom Networking Protocol Level
5. MNP 5 data compression can only be performed for an error corrected MNP 4 connection. MNP 5 replaces frequently used characters by shorter characters, so-called tokens.

MNP 5 cannot re-pack packed data.

## 5.4.3 V.44 data compression

The V44 data compression offers better compression of typical internet content than V.42bis. V.44 also requires an error corrected connected, just as V.42bis, and cannot re-compress already compressed data.

Switch off V.44 data compression: AT+DS44=0

Switch on V.44 data compression: AT+DS44=3

AT\*N<n>=<nr>

## 5.5 Selective Call Answer

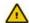

#### Not for INSYS Modem LL.

If the selective call acceptance is activated, the modem will only accept calls from certain callers. The identification of permitted callers takes places via the caller ID transmission (CLIP). This must, however, be supported by the phone system or the exchange connection, where the modem is connected to.

Activate the selective call acceptance AT&A1

Deactivate the selective call acceptance AT&A0

Display a complete list of saved phone numbers for the selective call answer.

AT\*N?

Delete the complete phone list for the selective call acceptance. AT\*N99=

The list of phone numbers has 8 storage locations altogether (N0 to N7). Only if the transmitted phone number <nr>
 mr> matches a phone number that was entered in the list will the modem accept the call according to the settings.

E.g.: Store phone number 1234 at storage location 6. AT\*N6=1234

The memory N<n> accepts all phone numbers ending in <nl>
in <nl>
AT\*N<n>=<nl>

Our first example activates all phone numbers ending AT\*N7=941586920 in 941586920.

The following phone numbers are activated: 0941586920, 0049941586920, and +49941586920.

Our second example activates all phone numbers ending in 0941586920.

AT\*N7=0941586920

**Only** the phone number 0941586920 is activated.

The list of phone numbers may also contain wildcards "'\*". This allows the activation of entire blocks of phone numbers. The wild card character ("\*") replaces exactly 1 character of the phone number.

AT\*N<n>=94158692\*\*

Our example will activate all phone numbers that start with 94158692\*\* and have 2 more digits (e.g.: an extension).

AT\*N6=94158692\*\*

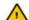

The phone number may not contain separators such as brackets or space characters.

The phone numbers can be deleted individually in two different ways.

- Delete the entered phone number
   E.g.: Delete the number stored at the storage location
- Overwrite the storage location with a new phone number.

E.g.: Storage location 5 with phone number 456.

AT\*N<n>=
AT\*N5=

AT\*N<n>=456 AT\*N5=456

Display the last phone number whose call was rejected. This phone number is not saved in the power fail-safe memory of the modem, i.e. after a restart of the modem the display will be empty.

AT%N

# 5.6 Switch Output

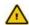

#### Not for INSYS Modem LL.

The INSYS Modem 336/56k 4.1 (UL) has two switch outputs OUT1 and OUT2 at the bottom of the cover, which are designed as potential-free relay switches. They can be controlled individually via software commands. OUT1 is automatically closed during the processing of a pulse alarm.

|       | Open    | Closed  |
|-------|---------|---------|
| Out 1 | AT*Y0,0 | AT*Y0,1 |
| Out 2 | AT*Y1,0 | AT*Y1,1 |

The switch outputs can be remote-controlled:

- Via a data connection (see Chap. 5.9)
- Via DTMF tones (see Chap. 0)

AT\*Yx,y

| 11 | 11 | OUT 1-NC |             |
|----|----|----------|-------------|
| 12 | 12 | OUT 1    |             |
| 13 | 13 | OUT 1-NO |             |
| 14 | 14 | OUT 2-NC | <del></del> |
| 15 | 15 | OUT 2    | _/          |
| 16 | 16 | OUT 2-NO |             |
| 17 | 17 | b2       |             |
| 18 | 18 | ь1<br>Ф  |             |
| 19 | 19 | e Line   |             |
| 20 | 20 | a2       |             |

#### Configuration with HSComm:

| Control Output |          |
|----------------|----------|
| output 1       | output 2 |
| ⊙ open         | ⊙ open   |
| C closed       | C closed |

# 5.7 Alarm Input

(Not for the leased line version)

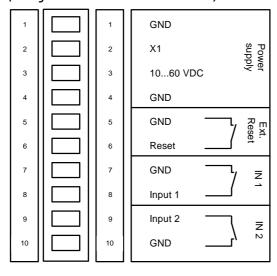

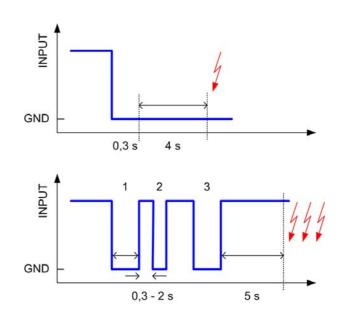

The INSYS Modem has two digital inputs which are activated by connecting them to ground (at least 4 seconds). When an alarm occurs, the INSYS modem can send a message either via a data connection, a fax or an SMS. The simple activation of INPUT2 acts as 2 pulses at INPUT1.

If the pulse input (INPUT1) is activated, the INSYS modem can distinguish between 10 pulse sequences. Each of these 10 alarm events is allocated an alarm message and a recipient.

The length of a pulse or the pause respectively can have a duration between 0.3 and 2 seconds. The entire pulse processing takes place after a pause of 5 seconds.

For control purposes, simple and pulse alarms may be triggered via **AT** commands.

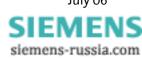

1

The status of the alarm inputs can be queried by **AT** commands or via DTMF tones.

- Response for inactive alarm input
- Response for active alarm input

# Configuration with HSComm:

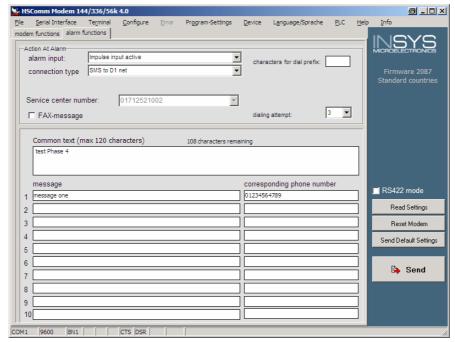

# 5.8 Send Messages

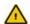

Not for INSYS Modem LL.

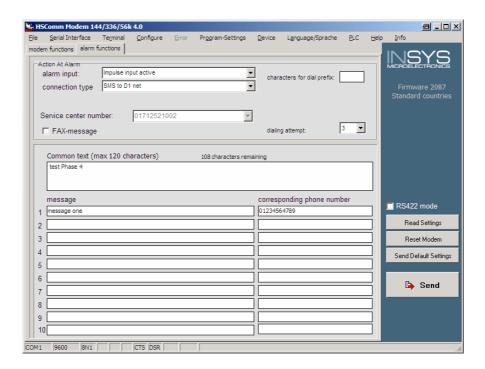

Note: The sending time of an SMS from the sender to a recipient depends on the pertinent provider of the service number. Depending on the degree of utilization and the time of day, an SMS may be on the way for an extended period.

# **5.8.1** Transmission Configuration

The modem can not only send the alarm message to another analogue modem, but also to a mobile phone as an SMS. Currently GSM900 and GSM1800, and SMS to fixed networks, fax and e-mail.

The maximum text length is 160 characters.

Protocol settings – see table -

AT\*M<n>

| Transmission    | Protocol | Data format | Example            |
|-----------------|----------|-------------|--------------------|
| Data Connection |          |             |                    |
| SMS to Mobile   | PET      | 8N1         | D1 or<br>E Network |
| SMS to Mobile   | UCP      | 7E1         |                    |
| SMS to Mobile   | PET      | 7E1         |                    |
| SMS to Mobile   | UCP      | 8N1         | D2 network         |
| Fax             |          |             |                    |

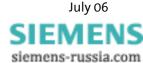

| SMS to Mobile    |  | 3 TT + M.C |
|------------------|--|------------|
| or Fixed Network |  | AT*M6      |

Enter the service number of the network provider to send SMS, or the phone number for fax and data connections

AT&Z0=<phonenumber>

Definition of the variable alarm texts and phone number for the SMS dispatch. After this command is activated, the modem will query the alarm text. AT\*V1=<text>
AT\*V2=<text>

The modem will reply with

new text:

and expects the input of the phone number and the alarm text in the form

<phonenumber,Text>

Some network providers support SMS forwarding to a fax machine or an e-mail address.

All necessary information is available from the customer service of the provider.

Please find an overview of the required settings for network providers in German-speaking countries in Chapter 11.

## 5.8.2 Triggering

Manual triggering of the alarm messages 1 or 2 via the AT command.

AT%A<n>

For the transmission, all in all, 3 attempts (factory default) are made. The values (1...12) can be changed with the S registry S13.

ATS13=<n>

When the alarm is triggered via SMS, the modem will return a status:

Message was successfully sent

ΟK

> Error during the message transmission

**ERROR** 

After the message was sent, the connection is terminated.

# 5.8.3 Fax logging

All alarm messages can also be sent to a fax number for logging reasons.

AT&Z3=<Rufnummer>

#### **Remote Configuration (Remote Control)** 5.9

#### **Mode of operation** 5.9.1

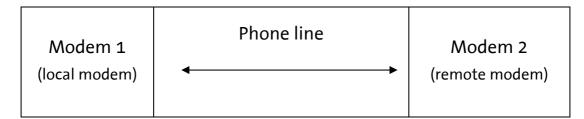

To switch into the remote configuration mode, a data connection must be established between the modems. A particular connection type is not mandatory. However, we recommend using only error-corrected connections for the remote configuration, to avoid transfer errors for the commands.

The local modem is not required to master any remote configuration type.

#### **Remote modem preparation** 5.9.2

ATS0=2 Auto answer AT&Z1=Deactivate security callback AT\*R1 Release modem for remote configuration AT&W0 AT&W1 Save entry

#### Change default password at remote modem 5.9.3

Change password OLD PASSWORD

**QWERTY** Enter old password

NEW PASSWORD Enter new password

Confirm Re-enter new password

AT\*C

#### Start of the remote configuration at the local modem 5.9.4

Dial the remote modem, e.g. an INSYS modem ATD <Phonenumber>

The modem will establish a successful connection Connect...

Switch to the mode "Remote Configuration" \*\*\*\*

Prompt for entering the password Remote Access

Remote Password:

ERROR

**OWERTY** Enter password (default)

If the entry was successful, the remote modem will send the input prompt >

## 5.9.5 Reduced command set

and will result in a response

ATA ATD Some commands may not be executed during AT/B ATO remote configuration AT&F

#### 5.9.6 Terminate the remote configuration process

Before you complete the remote configuration, save all settings OW&TA AT&W1 in the profiles 0 or 1.

Several commands may be used for termination.

Return to online mode without software reset AT\*E AT\*X

Software reset with interruption of all connections ATZ0 ATZ1

The modem loads the user configuration 0 or 1.

# 5.10 Remote Switching and Remote Query via DTMF

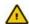

#### Not for INSYS Modem LL.

In phone networks, DTMF is used to dial a remote terminal. To enable switching centers to distinguish between voice and DTMF digits, these digits are created from two unique frequencies, which cannot be created by people in this form. These tones are created with the keys of fixed network and mobile phones.

With the help of DTMF (<u>Dual Tone Multiple Frequency</u>), the status of inputs and outputs can be queried.

## 5.10.1 Preparation

Activate DTMF mode AT\D1

Deactivate DTMF mode AT\D0

Save settings (optional)

AT&W

AT&W1

After the activation the modem is set into receive mode for incoming calls.

At the start of the DTMF mode connection, the PIN number is prompted. The default setting is "0000".

The PIN consists of 4 digits and may be changed any way. The change is immediately stored in the permanent memory. First, the previous PIN must be entered, then the new PIN. Afterwards, the new PIN must be entered once more for confirmation.

AT\*C1

OLD PIN 1234

NEW PIN

4567

Confirm **4567** 

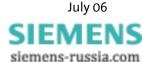

## 5.10.2 Operation

After the message "OK" (short low tone – short pause – short high tone), the modem expects the input of the PIN.

If the modem recognizes the dial tone of a modem that wants to establish a connection, it will immediately switch to data mode.

After the PIN was entered, the caller will receive a response or a confirmation of his/her action:

"OK" short low tone – short pause – short high tone

(command executed)

"ERROR" long low tone (invalid command)

The following commands can be performed via the phone keys:

| Key | Meaning        |                                                                                                    |                       |  |  |  |
|-----|----------------|----------------------------------------------------------------------------------------------------|-----------------------|--|--|--|
| 0*  | Terminate co   | Terminate connection.                                                                                                    |                       |  |  |  |
| 1*x | Control switch | Control switch output 1:                                                                                                    |                       |  |  |  |
|     | x:             | 1                                                                                                    | Set switch output 1   |  |  |  |
|     |                | 0                                                                                                    | Reset switch output 1 |  |  |  |
|     | Return: "OK"   |                                                                                                    |                       |  |  |  |
| 2*x | Control switch |                                                                                                    |                       |  |  |  |
|     | x:             | 1                                                                                                    | Set switch output 2   |  |  |  |
|     |                | 0                                                                                                    | Reset switch output 2 |  |  |  |
|     | Return: "OK"   |                                                                                                    |                       |  |  |  |
| 3*  | Query of the   | Query of the two alarm inputs:                                                                                                    |                       |  |  |  |
|     | Both alarm ir  | Both alarm inputs are output in succession.                                                                                                    |                       |  |  |  |
|     |                | After the "OK", for each alarm input state a tone will occur. If the alarm input is set to "HIGH", a high long tone is output, and for the LOW state a low long tone. |                       |  |  |  |
|     | HIGH           |                                                                                                    | high long tone        |  |  |  |
|     | LOW            |                                                                                                    | low long tone         |  |  |  |

Note: If nothing is entered for more than 25 seconds, the modem will automatically disconnect.

### 5.11 Access Control

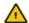

Not for INSYS Modem LL.

#### 5.11.1 Password

To protect you from unauthorized access via the phone line, the modem may be protected by a password. This password is used to establish a data connection, as well as for security

QWERTY

Confirm

AT\*C

The default setting is **QWERTY**.

callback and remote configuration

NEW PASSWORD

#### 5.11.2 Data Connection

An incoming connection is only released after the caller has entered the password.

Activate password protection

AT\*P1

Deactivate password protection

AT\*P0

#### Configuration with HSComm:

| Access Protection                                                          |   |
|----------------------------------------------------------------------------|---|
| no access protection     password request at call     security callback to | ] |
| Change Password                                                            |   |

# 5.11.3 Security callback

The feature Security Callback will cause the remote modem to hang up and call back a preset number.

This function will only be performed after a password has been entered and is therefore a safe protection against unauthorized access.

#### 5.11.3.1 Preparation

As a preparation, security callback is activated by saving the call back number in the phone number registry of the modem that is calling back.

AT&Z1=<phonenumber>

AT&Z1=

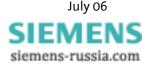

The deactivation takes place by deleting the call back phone number.

### **5.11.3.2 Operation**

Establishing a connection to the remote modem by entering the AT command.

ATD <phone number>

The connection to the modem is established. The modem responds to an incoming call.

Connect SECURITY CALLBACK REMOTE PASSWORD:

You must now enter the "Remote Password", which is identical to the password for the remote configuration. (default: QWERTY)

**QWERTY** 

After the password has been entered correctly, the modem hangs up and after about 10 seconds dials the stored phone number. Altogether, 3 dialing attempts with a pause of 10 seconds between each attempt are performed.

OK

If the entered password was incorrect, the connection is ter-

No Carrier

minated and thus prevents unauthorized access to the connected device.

No Carrier

After that, a normal data connection is established.

Callback in Progress

### 5.12 Data Transmit Controller (Idle Connection Control)

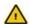

#### Not for INSYS Modem LL.

The Data Transmit Control (DTC) is a function integrated in the firmware which monitors the data transmission in online mode. This function prevents the modem to stay online for an unlimited amount of time, although no data is being transmitted anymore.

#### 5.12.1 Activation

The activation takes place in the registry S15, and any time period between 1 and 255 seconds may be set.

ATS15=<n>

### 5.12.2 Mode of Operation for the "Timer"

The timer will run immediately after the modem goes offhook. After the set time has been reached, a RESET is performed.

The timer is reset by each byte that is sent via the serial interface.

#### Note:

The timer will run immediately after the modem goes off-hook. We therefore strongly recommend to not setting any times below 30 seconds.

In remote mode, idle connection control at the modem must be deactivated to prevent the connection from being interrupted after the timer has run out.

The remote data transmission will not reset the timer.

# 5.13 Priority Circuit for Modems with Phones Connected in Series

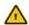

#### Not for INSYS Modem LL.

The INSYS Modem 336/56k 4.1 (UL) gives a phone connected in series priority, to make sure it interferes as little as possible with the usage of the phone connection.

| Command  | Function 1<br>(Chap. 5.13.1) | Function 2<br>(Chap. 5.13.2) | Function 3<br>(Chap. 5.13.3) |
|----------|------------------------------|------------------------------|------------------------------|
| AT-STE=0 | ==                           | ==                           | == (default)                 |
| AT-STE=1 | $\sqrt{}$                    | ==                           | ==                           |
| AT-STE=2 | ==                           | $\sqrt{}$                    | ==                           |
| AT-STE=3 | $\sqrt{}$                    | $\sqrt{}$                    | ==                           |
| AT-STE=4 | ==                           | ==                           | $\sqrt{}$                    |
| AT-STE=5 | $\sqrt{}$                    | ==                           | $\sqrt{}$                    |
| AT-STE=6 | ==                           | $\sqrt{}$                    | $\sqrt{}$                    |
| AT-STE=7 | $\sqrt{}$                    | $\sqrt{}$                    | $\sqrt{}$                    |

### 5.13.1 Detecting a busy phone Line

During a dial-up attempt, the model detects the busy phone line. The modem reports

LINE IN USE

Changing the loop voltage to detect the function – Detection of a busy line ( $\mathtt{U1}$ ) – can be set with the help of  $\mathtt{AT}$  commands.

AT-TTE=U1, U2, U3

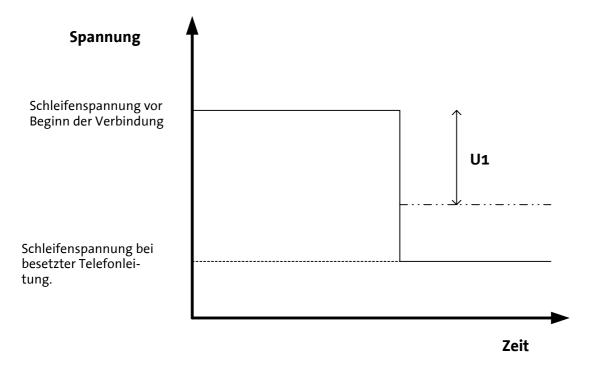

## 5.13.2 Going off-hook on account of a telephone connected in series

If a telephone connected in series goes off-hook during an existing modem connection, the modem will immediately terminate the connection.

The telephone is connected to the line and receives a dialing tone

In the registry S86, the value is set to 25.

When the phone connection is terminated, the modem will not establish a new connection.

ATS86=25

Changing the loop voltage to detect the function – Off-hook on account of a telephone connected in series (U2) – can be set with the help of **AT** commands.

AT-TTE=U1, U2, U3

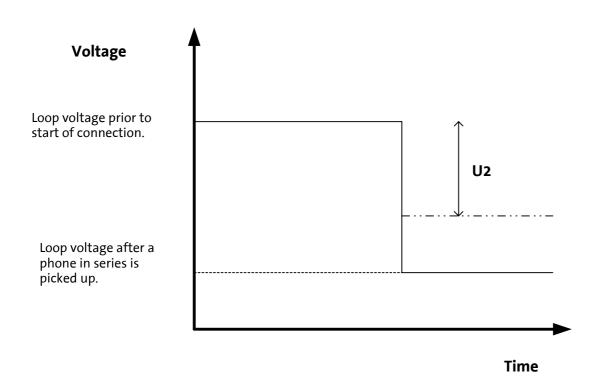

Note:

The detection starts immediately after the handset is picked up. To access the exchange, simple analogue phone systems often connect the modem per contact directly with the exchange, which results in a strong change or polarity reversal of the loop voltage. For some analogue phone systems, this may result in an erroneous detection. Off-hook detection is therefore not recommended in connection with analogue phone systems.

### **5.13.3 Remote Terminal Connection Abort**

When the remote terminal aborts a connection, the modem will immediately hang up.

In the registry S86, the value is set to 25.

ATS86=25

Changing the loop voltage to detect the function – Remote Terminal Connection Abort (U3) – can be set with the help of AT commands.

AT-TTE=U1, U2, U3

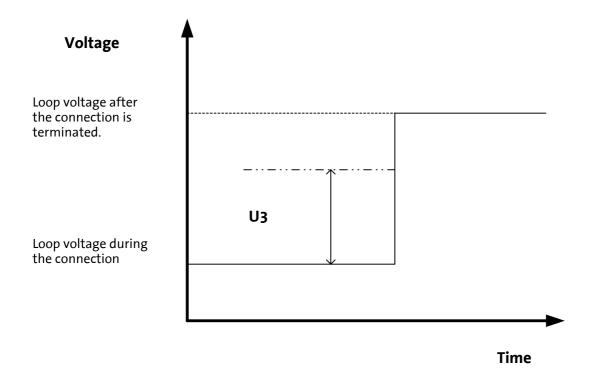

Note:

This detection is based on the change of the loop voltage (AT-TTE=U1, U2, U3). It will not work for all connections. ISDN phone systems in particular often suppress the hang-up noise.

### 6 Operation with a PLC

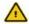

#### Not for INSYS Modem LL.

The INSYS Modem 336/56k 4.1 (UL) has been tested for the most common PLC systems on the market.

The documentation (Application Notes) of the settings required for the respective PLC can be queried at INSYS MICROELECTRONICS (E-mail: insys@insys-tec.de).

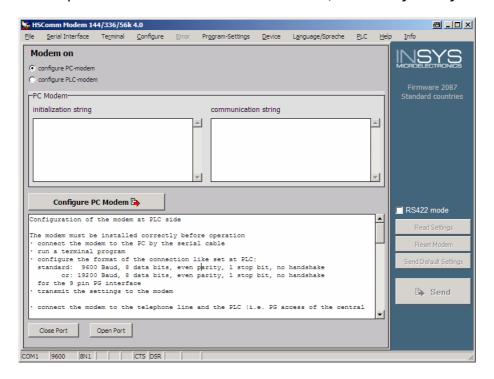

HSComm offers a range of recommended settings for the modems connected at the PLC or the PC at the control center.

If control is selected in the menu *PLC*, for both modem locations the necessary settings and a user prompting are displayed as text. The user can adjust the settings.

The commands *Configure PLC modem* and *Configure PC modem* transmit these settings to the connected modem.

### 7 Firmware Update

### 7.1 Flashcom.exe

This function enables the firmware update of the INSYS Modem 336/56k 4.1 (UL) without switching the EEPROM. The new version is available from your service partner.

Query of the used firmware

ATI4

Unpack the file into any directory and start Flashcom.exe.

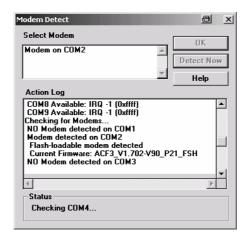

The program will automatically search for the connected modem.

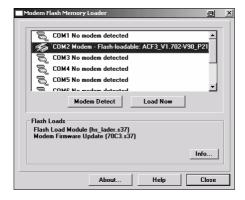

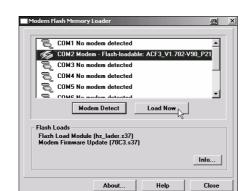

Select the according INSYS Modem and start the update.

Close the window after the update is completed.

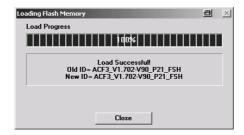

### 7.2 Terminal Program

As an alternative to the procedure described in the previous chapter, the firmware update may also be performed via a terminal program.

### 7.2.1 Requirements

For the firmware update you will need a PC and a terminal program. The terminal program must be able to perform an ASCII upload (ASCII data transmission protocol). Setting the hardware flow control is mandatory. For safety, any interpretation of characters (e.g. TAB, CR, BS ...) by the ASCII upload protocol must be prevented.

The baud rate must be between 9,600 baud and 57,600 baud. Setting a different baud rate may lead to errors. The loading procedure takes about 2 to 3 minutes for 57,600 baud; for lower baud rates accordingly longer.

#### 7.2.2 Activation and Process

Start of the flash update

The modem sends a response

The update is performed in two steps.

ASCII upload of the file HS\_LADER.S37

ASCII upload of the firmware (xxxxxxxx.S37)

Completion of the loading procedure.

The process is finished.

### **Monitoring of Results:**

The transfer process is indicated by dots on the monitor (of the terminal program).

For the terminal program Telix, the delay Note:

settings between the character and the lines must be set to "0" for the ASCII pro-

tocol.

**AT**\*\*

Download initiated...

Transfer file with the help of a terminal program.

Download Flashcode

Device successfully programmed

### 8 AT Command Set

Most of the INSYS communication devices are controlled internally via **AT** commands. A terminal program is integrated in the HSComm. The **AT** commands can be directly entered at the menu item "Terminal".

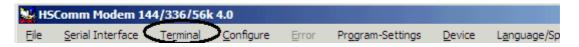

Alternatively, we recommend the terminal program TeraTerm by T. T. Teranishi. The free software can be downloaded at

http://www.vector.co.jp/authors/VA002416/teraterm.html.

Each **AT** command starts with the letters **AT** and ends with a "Carriage Return" (CR). Capital and small letters will both be accepted, but the leading characters must be either '**AT**' or '**at**'. The command line is evaluated after the modem receives a Return command. In the description, a parameter with the letter "**n**" means that it can have various values.

For example, ATL<n>, where 'n' can have the value 0 or 3, e.g. ATL2 (medium volume). For commands which expect a parameter but don't have a parameter, the modem will automatically assume the parameter 0. The commands ATZ and ATO, for example, will have the same effect.

The factory settings are marked "(default)".

The standard end character is "return" (oDh) or "<CR>". "Return" may not be entered after "\*\*\*\*" or "+++".

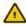

The commands are acknowledged with "OK" or "ERROR". A command that is being edited will be interrupted by any further incoming character. Therefore, the next command must wait for acknowledgement to avoid the deletion of the current command.

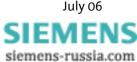

### 8.1 Overview AT Commands

| Command      | Description                                                                                                    |  |  |
|--------------|----------------------------------------------------------------------------------------------------|--|--|
| AT**         | Start of the flash load function                                                                                                    |  |  |
| ATA          | Answer mode                                                                                                    |  |  |
|              | The modem is switched into response mode. This is only effective in Germany, if the connected phone goes off-hook or if a call comes in.                                                                             |  |  |
| A/           | Repeat the last command                                                                                                    |  |  |
|              | The last command is repeated.                                                                                                    |  |  |
| AT\A <n></n> | Select maximum MNP block size                                                                                                    |  |  |
|              | Define maximum block size for error corrected MNP transmissions.                                                                                                    |  |  |
|              | AT\A0 64 byte                                                                                                    |  |  |
|              | AT\A1 128 byte (default)                                                                                                    |  |  |
|              | AT\A2 192 byte                                                                                                    |  |  |
|              | AT\A3 256 byte                                                                                                    |  |  |
| AT*A <n></n> | Automatic call acceptance ON/OFF                                                                                                    |  |  |
|              | AT*A0 Call acceptance is blocked, irrespective of S0                                                                                                    |  |  |
|              | AT*A1 Call acceptance according to SO (default)                                                                                                    |  |  |
|              | Note: see also S-Registry 36, bit 7                                                                                                    |  |  |
| AT&A <n></n> | Selective Call Answer On or Off                                                                                                    |  |  |
|              | To evaluate selective call answer, the phone number must be transmitted (CLIP). The following countries support the "CLIP" function:                                                                                 |  |  |
|              | Australia, Belgium, China, Denmark, Germany, Finland, Great Britain, Hong Kong, India, Ireland, Iceland, Italy, Canada, Korea, New Zealand, The Netherlands, Norway, Austria, Sweden, Singapore, Spain, Taiwan, USA. |  |  |
|              | AT&A1 Switches the selective call answer ON                                                                                                    |  |  |
|              | AT&A0 Switches the selective call answer OFF (default)                                                                                                    |  |  |
|              | The AT&A setting is saved in AT&W.                                                                                                    |  |  |
| AT%A <n></n> | Send alarm text manually                                                                                                    |  |  |
|              | Manual triggering of the message. After the message is sent, the device responds with <b>OK</b> (success) or <b>ERROR</b> (failure).                                                                                 |  |  |
|              | Note: see also AT*V <n></n>                                                                                                    |  |  |

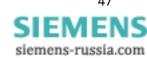

| Command      | Description                            | Description                                                                                                    |  |  |  |
|--------------|----------------------------------------|----------------------------------------------------------------------------------------------------|--|--|--|
| AT\B <n></n> | Send "break"                           | Send "break" to the other modem                                                                                                    |  |  |  |
|              | For connection                         | For connections that were not error corrected the modem sends a break signal to the                                                    |  |  |  |
|              | other modem                            | other modem. The length of the signal is: the specified parameter times 1/10 of a second.                                              |  |  |  |
|              |                                        | ected connections, the modem sends a break signal according to the active                                                              |  |  |  |
|              |                                        | on protocol without considering a parameter specification.                                                                             |  |  |  |
|              |                                        | If no connection is established or if a fax connection is active, an error message is dis-                                             |  |  |  |
|              | played.                                | 4/40 second brook signal                                                                                                    |  |  |  |
|              | AT\B1                                  | 1/10 second break signal                                                                                                    |  |  |  |
|              | AT\B2                                  | 2/10 second break signal                                                                                                    |  |  |  |
|              | AT\B3                                  | 3/10 second break signal                                                                                                    |  |  |  |
|              | AT\B4                                  | 4/10 second break signal                                                                                                    |  |  |  |
|              | AT\B5                                  | 5/10 second break signal                                                                                                    |  |  |  |
|              | AT\B6                                  | 6/10 second break signal                                                                                                    |  |  |  |
|              | AT\B7                                  | 7/10 second break signal                                                                                                    |  |  |  |
|              | AT\B8                                  | 8/10 second break signal                                                                                                    |  |  |  |
|              | AT\B9                                  | 9/10 second break signal                                                                                                    |  |  |  |
| AT%B <n></n> | Switch key ab                          | port on and off during connection                                                                                                    |  |  |  |
|              | AT%B0                                  | Key abort is active. Each character on the TX line will result in an interruption of the connection setup (default)                    |  |  |  |
|              | AT%B1                                  | Key abort is deactivated. The connection setup cannot be interrupted manually.                                                         |  |  |  |
|              |                                        | setup can only be interrupted via DTR drop, internal canceling of the mo- ALTONE, BUSY) or Timeout (NO CARRIER). (S-Registry 36 Bit 6) |  |  |  |
| AT%C <n></n> | Enable data compression                |                                                                                                    |  |  |  |
|              | Enable/disable a data compression type |                                                                                                    |  |  |  |
|              | The modem of                           | can only perform data compression for error corrected connections.                                                                     |  |  |  |
|              | AT%C0                                  | No data compression enabled                                                                                                    |  |  |  |
|              | AT%C1                                  | MNP 5 data compression enabled                                                                                                    |  |  |  |
|              | AT%C2                                  | Enable V.42bis and V.44 data compression                                                                                               |  |  |  |
|              | AT%C3                                  | Enable MNP 5 and V.42bis data compression (default)                                                                                    |  |  |  |
| AT*C         | Remote confi                           | guration password                                                                                                    |  |  |  |
|              | This passwor                           | This password secures the remote configuration as well as incoming data connections                                                    |  |  |  |
|              |                                        | (see AT*P) and security callback.                                                                                                    |  |  |  |
|              | OLD PASSWO                             | Requires the old password (default: QWERTY). Wrong input leads to ERROR.                                                               |  |  |  |
|              | NEW PASSWO                             | Enter the new password with 6 to 12 characters.                                                                                        |  |  |  |
|              | CONFIRM                                | Repeat the new password. Wrong input leads to <b>ERROR</b> .                                                                           |  |  |  |
|              | OK                                     | The password is immediately stored in the EEPROM.                                                                                      |  |  |  |
|              | OK.                                    | The password is infinediately stored in the EEPROM.                                                                                    |  |  |  |

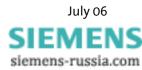

| Command          | Description                                                                                                    |                                                                                                    |  |  |
|------------------|----------------------------------------------------------------------------------------------------|----------------------------------------------------------------------------------------------------|--|--|
| AT*C1            | PIN for remote swite                                                                                                    | ching via DTMF                                                                                                    |  |  |
|                  | This PIN secured the for remote query of                                                                                                    | e functions when the alarm inputs are remotely switched via SMS and                                                            |  |  |
|                  |                                                                                                    | •                                                                                                    |  |  |
|                  | OLD PIN                                                                                                    | Requires the old PIN (default: 1234). Wrong input leads to ERROR.                                                              |  |  |
|                  | NEW PIN                                                                                                    | Enter the new PIN (4 characters)                                                                                               |  |  |
|                  | CONFIRM                                                                                                    | Repeat the new PIN Wrong input leads to ERROR.                                                                                 |  |  |
|                  | OK                                                                                                    | The PIN is immediately stored in the EEPROM.                                                                                   |  |  |
| AT&C <n></n>     | DCD (CT109) behavi                                                                                                    | <u>or</u>                                                                                                    |  |  |
|                  | Behavior of the RS2                                                                                                    | 32 DCD output of the modem.                                                                                                    |  |  |
|                  | AT&C0                                                                                                    | DCD is always ON                                                                                                    |  |  |
|                  | AT&C1                                                                                                    | DCD follows the carrier signal of the phone line (default)                                                                     |  |  |
| AT+CMGF= <n></n> | Set the SMS dispatc                                                                                                    | h format with AT+CMGS                                                                                                    |  |  |
|                  | AT+CMGF=0<br>AT+CMGF=1                                                                                                    | Sets the PDU mode for the SMS dispatch via AT+CMGS (default).  Sets the text mode for the SMS dispatch via AT+CMGS (default).  |  |  |
| AT+CMGS= <n></n> | SMS dispatch direct                                                                                                    | ly via AT command                                                                                                    |  |  |
|                  | Depending on the setting of AT+CMFG= <n>, the command AT+CMGS=<n> will have a different syntax.</n></n>                                                                    |                                                                                                    |  |  |
|                  | Setting AT+CMGF=1 (text mode):                                                                                                    |                                                                                                    |  |  |
|                  | AT+CMGS= <phonenumber> The modem returns the "&gt;" character and awaits the SMS text (up to 160 characters), ending with an EOF character (0x1A or STRG-Z).</phonenumber> |                                                                                                    |  |  |
|                  |                                                                                                    |                                                                                                    |  |  |
|                  | Notes:                                                                                                    |                                                                                                    |  |  |
|                  |                                                                                                    | on the provider, the phone number must be entered in the format or "49941xxxx" (see AT*M and/or AT&Z2).                        |  |  |
|                  | > After the sending procedure was successful, the modem returns "+CMGS: 000".                                                                                              |                                                                                                    |  |  |
|                  | Setting AT+CMGF=0 (PDU mode):                                                                                                    |                                                                                                    |  |  |
|                  | AT+CMGS= <pdu length="" string=""></pdu>                                                                                                    |                                                                                                    |  |  |
|                  | The modem returns the character ">" and awaits the PDU string, ended with an EOF character (0x1A or STGR-Z).                                                               |                                                                                                    |  |  |
|                  | Notes:                                                                                                    |                                                                                                    |  |  |
|                  |                                                                                                    | on the provider, the phone number must be entered in the format or "49941xxxx" (see AT*M and/or AT&Z2).                        |  |  |
|                  | > "Numbering                                                                                                    | Plan" is ignored.                                                                                                    |  |  |
|                  |                                                                                                    | enter is defined by AT&ZO, the SCA field in the PDU string is ignored.                                                         |  |  |
|                  |                                                                                                    | ader, confirmation SMS and validity period are not supported.                                                                  |  |  |
|                  |                                                                                                    | scheme: Only the "default alphabet" is supported.                                                                              |  |  |
|                  |                                                                                                    | nding procedure was successful, the modem will return "+CMGS: re <mr> is the message reference defined in the PDU string.</mr> |  |  |

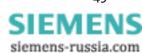

| Command  | Description                                                                                        |
|----------|----------------------------------------------------------------------------------------------------|
| AT+CPIN? | Dummy command for GSM compatibility                                                                |
|          | AT+CPIN? responds with "+CPIN: READY".                                                             |
|          | Note: This command only serves for the purpose of compatibility with applications for GSM devices. |
| AT+CREG? | Dummy command for GSM compatibility                                                                |
|          | AT+CREG? responds with "+CREG: 0,1".                                                               |
|          | Note: This command only serves for the purpose of compatibility with applications for GSM devices. |
| AT+CSQ   | Dummy command for GSM compatibility                                                                |
|          | AT+CSQ responds with "+CSQ: 20.99".                                                                |
|          | Note: This command only serves for the purpose of compatibility with applications for GSM devices. |
| AT+CPMS? | Dummy command for GSM compatibility                                                                |
|          | AT+CPMS? responds with "+CPMS: "MT",8,40,"MT",8,40,"MT",8,40".                                     |
|          | Note: This command only serves for the purpose of compatibility with applications for GSM devices. |

| Command     | Description                                          | Description                                                                                                    |  |  |  |
|-------------|------------------------------------------------------|----------------------------------------------------------------------------------------------------|--|--|--|
| ATD <n></n> | <u>Dial</u>                                          | Dial                                                                                                    |  |  |  |
|             | ATD comma<br>command v<br>tempts to co<br>depends on | The modem goes off-hook and dials according to the dialing string transmitted via the ATD command. After it dialed, the modem attempts to establish a connection. If the ATD command was performed without a dialing string, the modem goes off-hook and attempts to connect to the other modem (without dialing). The behavior of the modem depends on the activation of the line current recognition (see ATX command).  The execution of the ATD command also depends on when the last dialing attempt was |  |  |  |
|             | performed.                                           |                                                                                                    |  |  |  |
|             | to another o                                         | e AT+FCLASS=0, the modem acts like a data modem. It attempts to connect data modem. This attempt is repeated until the waiting period that was speci-7 registry has expired.                                                                                                    |  |  |  |
|             | If this period                                       | d is exceeded, the modem hangs up and the following error message appears:                                                                                                    |  |  |  |
|             | another fax                                          | e FCLASS=1 or =2, the modem acts as a fax modem. It attempts to connect to or fax modem. (The modem goes into receive status HDLC V.21 channel 2, as nand AT+FRH had been executed.)                                                                                                    |  |  |  |
|             |                                                      | ng characters may be transmitted as parameters (brackets, punctuation es and semicolons are ignored):                                                                                                    |  |  |  |
|             | 0 to 9                                               | The digits from 0 to 9                                                                                                    |  |  |  |
|             | *                                                    | The asterisk: Only for tone dialing                                                                                                    |  |  |  |
|             | #                                                    | The hash: Only for tone dialing                                                                                                    |  |  |  |
|             | A-D                                                  | The inband signaling characters A, B, C, D                                                                                                    |  |  |  |
|             | P                                                    | Pulse dialing mandatory: Pulse or tone dialing is required according to the region.                                                                                                    |  |  |  |
|             | T                                                    | Tone dialing mandatory: Pulse or tone dialing is required according to the region.                                                                                                    |  |  |  |
|             | w                                                    | Wait for dialing tone: The modem waits for the dialing tone before it starts to dial. If no dialing tone was detected within the period specified in the S6 registry, the modem hangs up and an error message is displayed.                                                                                                    |  |  |  |
|             | @                                                    | Waiting for silence: The modem waits at least five seconds for silence in the line, before it executes the next character from the parameter string. If this five second silence can not be detected and the abort period in the S7 registry has not been exceeded, the modem terminates the connection displaying the message: NO ANSWER.                                                                                                    |  |  |  |
|             |                                                      | If busy signal recognition was activated, the modem terminates the connection displaying the message: <b>BUSY</b> .                                                                                                    |  |  |  |
|             |                                                      | If a response tone from the other modem is received during the waiting period, a connection is established.                                                                                                    |  |  |  |
|             |                                                      |                                                                                                    |  |  |  |

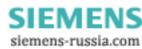

| Command                    | Description |                                                                                                    |
|----------------------------|-------------|----------------------------------------------------------------------------------------------------|
| ATD <n> (Continuation)</n> | ,           | Dial tone delay: The modem performs a dial tone delay before it executes the next character of the parameter string. The delay length is defined in the S8 registry.                                                                                                    |
|                            | L           | Last number re-dialing.                                                                                                    |
|                            | ;           | Return to the input mode after dialing. It is added to the end of the dialing string and causes the modem to return to the entry mode when it reaches ";" (with: message OK). This enables the input of AT commands even with a receiver off-hook. The additional AT commands can follow in the same input line after the ";" or they can be transmitted to further input lines. The ATH command will abort the connection and the receiver is hung up.                                                                                                    |
|                            | S=n         | Dialing the n-th number from the number pool, which was set up with the AT&Z <n> command.</n>                                                                                                    |
|                            | !           | If the character "!" is a part of the dialing string, the modem will hang up within the time frame determined in S29 and then goes off-hook again.                                                                                                    |
|                            | ^           | Suppresses the sending of a ringing tone.                                                                                                    |
|                            | ATD12345;   | The semicolon (;) causes the return to the input mode after dialing.                                                                                                    |
|                            | Default:    | Ringing tone is sent for fax operation. No ringing tone for data operation.                                                                                                    |
|                            | ( )         | Are ignored: They are just used as an outline.                                                                                                    |
|                            | -           | Are ignored: They are just used as an outline.                                                                                                    |
|                            | ,,          | Space characters are ignored: They are just used as an outline.                                                                                                    |
|                            | Examples:   |                                                                                                    |
|                            | ATD12345    | Dial the phone number 12345                                                                                                    |
|                            | ATDP12345   | Dial the phone number 12345 with the pulse dialing method                                                                                                    |
|                            | ATDT12345   | Dial the phone number 12345 with the tone dialing method                                                                                                    |
|                            | ATX3D0W1234 |                                                                                                    |
|                            |             | For PBXs, which connect to the exchange line using the prefix 0 (or 9):  First, blind dialing is activated with :x3 (see "ATX3" command), to be able to dial a leading 0 without hearing a dialing tone. After 0 has been dialed via: D0, dialing tone recognition can be switched on again using the pa- rameter: w. The modem thus waits for the dialing tone and continues with the rest of the dial-up (via :12345) only after hearing the dialing tone. Waiting for the dialing tone may be omitted. In this case, the dialing command is ATX3D012345. |

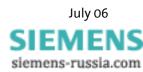

| Command      | Descrip                                                                                                    | Description                                                                             |                                                                                                    |  |
|--------------|----------------------------------------------------------------------------------------------------|-----------------------------------------------------------------------------------------|----------------------------------------------------------------------------------------------------|--|
| AT&D <n></n> | DTR (CT108/2) behavior                                                                                                    |                                                                                         | e) behavior                                                                                                    |  |
|              | DTR (CT                                                                                                    | DTR (CT108/2) behavior - Monitoring on/off transitions of the RS232 DTR line of the PC. |                                                                                                    |  |
|              | AT&D0                                                                                                    |                                                                                         | DTR is ignored. Allows the operation with PCs which do not run DTR.                                                                                                    |  |
|              | AT&D1                                                                                                    |                                                                                         | A DTR on/off transition causes the modem to react as if it had received an abort sequence +++. The modem switches to the input mode without hanging up.                     |  |
|              | AT&D2                                                                                                    |                                                                                         | A DTR on/off transition causes the modem to hang up. Going off-hook automatically is not possible. (default)                                                                |  |
|              | AT&D3                                                                                                    |                                                                                         | A DTR on/off transition causes the modem to perform a reset as if an ATZ command had been executed. A preceded AT&Y command decides if either the default 0 or 1 is loaded. |  |
| AT\D <n></n> | DTMF n                                                                                                    | node a                                                                                  | activation/deactivation                                                                                                    |  |
|              | AT\D0                                                                                                    | AT\D0 Switch off DTMF mode (default)                                                    |                                                                                                    |  |
|              | AT\D1                                                                                                    |                                                                                         | Switch on DTMF mode                                                                                                    |  |
|              | When the DTMF mode is activated, the modem will be set into DTMF mode for inco calls. After the signal OK, the modem requires the input of the 4-digit PIN. The PIN i is acoustically acknowledged.  The following commands can be performed via the phone keys: |                                                                                         |                                                                                                    |  |
|              |                                                                                                    |                                                                                         |                                                                                                    |  |
|              | Key                                                                                                    |                                                                                         | Meaning                                                                                                    |  |
|              | 0*                                                                                                    |                                                                                         | Terminate connection.                                                                                                    |  |
|              | 1*x                                                                                                    |                                                                                         | Control switch output 1                                                                                                    |  |
|              |                                                                                                    | X:                                                                                      | 1: Set switch output 1 0: Reset switch output 1 Return: "OK"                                                                                                    |  |
|              | 2*x                                                                                                    |                                                                                         | Control switch output 2                                                                                                    |  |
|              |                                                                                                    | X:                                                                                      | 1: Set switch output 2 0: Reset switch output 2 Return: "OK"                                                                                                    |  |
|              | 3*                                                                                                    |                                                                                         | Query of the two alarm inputs:                                                                                                    |  |
|              |                                                                                                    |                                                                                         | Both alarm inputs are output as HIGH or LOW in succession. xxx<br>Return: "OK" – Status input 1 – Status input 2                                                            |  |

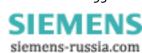

| Command          | Description                                                                                                    |                                        |                  |                                          |
|------------------|----------------------------------------------------------------------------------------------------|----------------------------------------|------------------|------------------------------------------|
| AT\D <n></n>     | Acoustic response Description                                                                                         |                                        |                  | n                                        |
| (Continuation)   | short long tone – short pause                                                                                         |                                        | OK               | ready,command executed, PIN ok           |
|                  | - short high to                                                                                                    | ne                                     |                  |                                          |
|                  | long low tone                                                                                                    |                                        | ERROR            | invalid command, wrong PIN               |
|                  | high long tone                                                                                                    | :                                      | LOW              | Alarm input active                       |
|                  |                                                                                                    |                                        | HIGH             | Alarm input inactive                     |
|                  | If no DTMF tor connect.                                                                                               | ne is entered for more                 | than 25 second   | ds, the modem will automatically dis-    |
|                  |                                                                                                    | odem recognizes the immediately switch |                  | odem that wants to establish a con-      |
| AT+DS= <n></n>   | Activate/deac                                                                                                    | ivate V.42bis data co                  | mpression        |                                          |
|                  | AT+DS=0                                                                                                    | Deactivates V.42bi                     | s data compress  | sion                                     |
|                  | AT+DS=3                                                                                                    | Activates V.42bis d                    | ata compressio   | n (default)                              |
| AT+DS44= <n></n> | Activate/deac                                                                                                    | tivate V.44 data com                   | oression         |                                          |
|                  | AT+DS44=0                                                                                                    | Deactivates V.44 o                     | ata compressio   | n                                        |
|                  | AT+DS44=3                                                                                                    | Activates V.44 dat                     | a compression (  | default)                                 |
| ATE <n></n>      | Command ent                                                                                                    | ry Echo                                |                  |                                          |
|                  | This command toggles the responses, which the modem creates as reactions from application commands (Echo), ON or OFF. |                                        |                  | odem creates as reactions from appli-    |
|                  |                                                                                                    |                                        |                  |                                          |
|                  | ATE0                                                                                                    | Switch off Echo                        |                  |                                          |
|                  | ATE1                                                                                                    | Switch on Echo (de                     | fault)           |                                          |
| AT%E <n></n>     | Automatic Ret                                                                                                    | <u>rain</u>                            |                  |                                          |
|                  | When transmission problems occur, the modem executes a retrain procedure. After three                                 |                                        |                  |                                          |
|                  | unsuccessful r                                                                                                    | etrain attempts, the                   | modem will han   | ng up.                                   |
|                  | AT%E0                                                                                                    | Retrain not allowed                    |                  |                                          |
|                  | AT%E1                                                                                                    | Retrain allowed                        |                  |                                          |
|                  | AT%E2                                                                                                    | Fall back, fall forwa                  | rd allowed (defa | ault)                                    |
| AT*E             | Terminate ren                                                                                                    | note configuration                     |                  |                                          |
|                  | The command                                                                                                    | AT*E terminates a                      | remote configui  | ration.                                  |
| AT&F             | Loading the de                                                                                                    | fault factory setting                  | <u> </u>         |                                          |
|                  | The modem lo                                                                                                    | ads the default facto                  | ry setting from  | the internal, nonvolatile memory. This   |
|                  | puts the modem into a defined basic state. AT&F also overwrites a part of the S registry.                             |                                        |                  | lso overwrites a part of the S registry. |
|                  | The INSYS Mod                                                                                                    | dem 336/56k 4.1 (UL)                   | has two factory  | y settings (AT&FO , AT&F1).              |
|                  | <u> </u>                                                                                                    |                                        |                  |                                          |

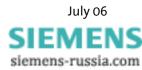

| Command         | Description                                                                         |                                                                                                    |  |  |
|-----------------|-------------------------------------------------------------------------------------|----------------------------------------------------------------------------------------------------|--|--|
| AT+GCI= <n></n> | Set country co                                                                      | d <u>e</u>                                                                                                    |  |  |
|                 | The command AT+GCI allows the customization of the modem for different countries.   |                                                                                                    |  |  |
|                 | As default, the modem is set to Europe (CTR21) with AT+GCI=FD. Currently, the modem |                                                                                                    |  |  |
|                 |                                                                                     | zed for this country profile.                                                                                                    |  |  |
|                 | Note:                                                                               | Please note that all country settings will result in ALL modem settings                                                                                      |  |  |
|                 |                                                                                     | being reset to the default settings (such as AT&F&W). Therefore, please select a country profile first and adjust the settings afterwards.                   |  |  |
| ATH             | Disconnect cor                                                                      |                                                                                                    |  |  |
|                 |                                                                                     | rminates the connection.                                                                                                    |  |  |
| AT*H <n></n>    | Declaration of                                                                      | the connection protocol speed (MNP 10)                                                                                                    |  |  |
|                 | AT*H <n> dete</n>                                                                   | ermines the speed that is used to exchange the declarations during the ction setup before the modems enter the MNP 10 mode.                                  |  |  |
|                 | AT*HO                                                                               | Connection setup takes place with the highest possible speed. (default)                                                                                      |  |  |
|                 | AT*H1                                                                               | Connection setup takes place with 1,200 bps                                                                                                    |  |  |
|                 | AT*H2                                                                               | Connection setup takes place with 4800 bps                                                                                                    |  |  |
| ATI <n></n>     | Identification                                                                      |                                                                                                    |  |  |
|                 | The modem sends an identification to the PC, according to the following parameter:  |                                                                                                    |  |  |
|                 | ATIO                                                                                | Product code                                                                                                    |  |  |
|                 | ATI1                                                                                | Previously calculated EEPROM checksum                                                                                                    |  |  |
|                 | ATI2                                                                                | Calculation of the EEPROM checksum and comparison with the previously calculated checksum stored in the EPROM. OK for correct comparison.                    |  |  |
|                 | ATI3                                                                                | Number of firmware version in the EEPROM                                                                                                    |  |  |
|                 | ATI4                                                                                | Modem version number                                                                                                    |  |  |
|                 | ATI5                                                                                | Country code parameter (Germany = 006/Europe = 253)                                                                                                    |  |  |
|                 | ATI6                                                                                | Version number and revision of "data pump"                                                                                                    |  |  |
| AT*I            | Manual query of the alarm input                                                     |                                                                                                    |  |  |
|                 | Response                                                                            | <input 1=""/> , <input 2=""/>                                                                                                    |  |  |
|                 | The response p ground).                                                             | provides the values "1" for inactive (open) and "0" for active (connected to                                                                                 |  |  |
| AT+IPR= <n></n> | Determine bau                                                                       | ıd rate                                                                                                    |  |  |
|                 | The command AT+IPR switches the automatic baud rate detection on and off.           |                                                                                                    |  |  |
|                 | AT+IPR=0                                                                            | Activates the automatic baud rate detection (default)                                                                                                    |  |  |
|                 | AT+IPR= <n></n>                                                                     | Sets the modem to the fixed baud rate n. The following baud rates are supported: 300, 1,200, 2,400, 4,800, 9,600, 19,200, 38,400, 57,600 and 115,200.        |  |  |
|                 | _                                                                                   | <b>+IPR</b> is not saved with <b>AT&amp;W</b> , which means that in order to inactivate the command <b>AT+IPR</b> must be sent to the modem every time it is |  |  |

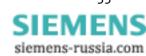

| Command      | Description                                                       |                                                                                                    |  |
|--------------|-------------------------------------------------------------------|----------------------------------------------------------------------------------------------------|--|
| AT&K <n></n> | Select data flow control between the PC and the modem (handshake) |                                                                                                    |  |
|              | Fax operation                                                     | default is RTS/CTS.                                                                                                    |  |
|              | AT&KO                                                             | No data flow control                                                                                                    |  |
|              | AT&K3                                                             | Select data flow control RTS/CTS (default)                                                                                                    |  |
|              | AT&K4                                                             | Select data flow control XON/XOFF                                                                                                    |  |
|              | AT&K5                                                             | Select transparent data flow control XON/XOFF                                                                                                    |  |
|              | AT&K6                                                             | Select RTS/CTS and XON/XOFF data flow control                                                                                                    |  |
|              | AT&K8                                                             | Activates the controlled half duplex operation on the serial interface for RS485. In this mode, the CTS signal is deactivated (high), while the INSYS modem sends data at the serial interface. Thus, the CTS signal can be used as driver release signal for a RS485 driver. The polarity can be set with AT&R. |  |
| AT-K <n></n> | Extended MNP functions (MNP 10)                                   |                                                                                                    |  |
|              | This command                                                      | d determines if a V.42LAP-M connection can be switched to a MNP 10 con-                                                                                                    |  |
|              | AT-KO                                                             | Disables switching from V.42 LAP-M to MNP 10 (default)                                                                                                    |  |
|              | AT-K1                                                             | Enables switching from V.42 LAP-M to MNP 10                                                                                                    |  |

| Command | Description                                                                           |                                                                                                    |  |  |
|---------|---------------------------------------------------------------------------------------|----------------------------------------------------------------------------------------------------|--|--|
| AT\K    | Break control                                                                         |                                                                                                    |  |  |
|         | The modem reacts to a break (receive path OFF for a certain amount of time), which it |                                                                                                    |  |  |
|         | receives from a                                                                       | another modem or from the PC, or from the command AT\B according to                                                                                                    |  |  |
|         | the parameters.                                                                       |                                                                                                    |  |  |
|         | 1. Situation                                                                          | In case of a break from the application during the data connection to another modem:                                                                                                    |  |  |
|         | AT\K0                                                                                 | Modem enters the command mode and sends no break to the other modem                                                                                                    |  |  |
|         | AT\K1                                                                                 | Modem deletes the data buffer and sends a break to the other modem                                                                                                    |  |  |
|         | AT\K2                                                                                 | See AT\K1                                                                                                    |  |  |
|         | AT\K3                                                                                 | Modem immediately sends break to the other modem; data buffers are not deleted                                                                                                    |  |  |
|         | AT\K4                                                                                 | See AT\K0                                                                                                    |  |  |
|         | AT\K5                                                                                 | Modem inserts break into the data transmitted to the other modem                                                                                                    |  |  |
|         | 2. Situation                                                                          | During a data connection, the modem was put into command mode by an escape sequence +++. In this condition, the command AT\B will send a break to the other modem. In this situation, the parameter n will cause the following: |  |  |
|         | AT\K0                                                                                 | Modem deletes the data buffer and sends a break to the other modem                                                                                                    |  |  |
|         | AT\K1                                                                                 | See AT\KO                                                                                                    |  |  |
|         | AT\K2                                                                                 | Modem sends break to the other modem without delay                                                                                                    |  |  |
|         | AT\K3                                                                                 | See AT\K2                                                                                                    |  |  |
|         | AT\K4                                                                                 | Modem inserts break into the data transmitted to the other modem                                                                                                    |  |  |
|         | AT\K5                                                                                 | See AT\K4 - Return from the online command mode into the data mode via the ATO command.                                                                                                    |  |  |
|         | 3. Situation                                                                          | In the case a break is received from another modem during a connection that has not been error corrected, the parameters cause the following:                                                                                   |  |  |
|         | AT\K0                                                                                 | Modem deletes the data buffer and sends a break to the PC                                                                                                    |  |  |
|         | AT\K1                                                                                 | See AT\KO                                                                                                    |  |  |
|         | AT\K2                                                                                 | Modem sends a break to the PC without delay                                                                                                    |  |  |
|         | AT\K3                                                                                 | See AT\K2                                                                                                    |  |  |
|         | AT\K4                                                                                 | Modem sends a break to the application, which is embedded into the data that was received from the other modem                                                                                                    |  |  |
|         | AT\K5                                                                                 | Like AT\K4                                                                                                    |  |  |

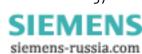

| This command regulates the speaker volume (see command ATM).  ATL1 Speaker volume low (default)  ATL2 Speaker volume medium  ATL3 Speaker volume high  AT%L Display level of the received signal  The value that is reported from the modem equals the already amplified lomodem, not the phone line level.  Large AT%L responses imply a low signal level; small values imply a high signal (009 = -9db, 043 = -43db)  AT*L <n> Determines the automatic speed limitation  The automatic speed limitation is used to automatically achieve the least rate for connections without error correction.  In the factory settings the speed limitation is always switched on (AT*LO)</n>                                                                                                    | evel within the                                                                                                    |  |  |  |
|----------------------------------------------------------------------------------------------------|----------------------------------------------------------------------------------------------------|--|--|--|
| ATL1 Speaker volume low (default)  ATL2 Speaker volume medium  ATL3 Speaker volume high  Display level of the received signal The value that is reported from the modem equals the already amplified lemodem, not the phone line level.  Large AT%L responses imply a low signal level; small values imply a high signal (009 = -9db, 043 = -43db)  Determines the automatic speed limitation The automatic speed limitation is used to automatically achieve the least rate for connections without error correction.                                                                                                    | evel within the                                                                                                    |  |  |  |
| ATL2 Speaker volume medium  ATL3 Speaker volume high  Display level of the received signal The value that is reported from the modem equals the already amplified le modem, not the phone line level.  Large AT%L responses imply a low signal level; small values imply a high signal (009 = -9db, 043 = -43db)  Determines the automatic speed limitation The automatic speed limitation is used to automatically achieve the least rate for connections without error correction.                                                                                                    | evel within the                                                                                                    |  |  |  |
| AT%L  Display level of the received signal The value that is reported from the modem equals the already amplified le modem, not the phone line level.  Large AT%L responses imply a low signal level; small values imply a high signal (009 = -9db, 043 = -43db)  Determines the automatic speed limitation The automatic speed limitation is used to automatically achieve the least rate for connections without error correction.                                                                                                    | evel within the                                                                                                    |  |  |  |
| Display level of the received signal The value that is reported from the modem equals the already amplified to modem, not the phone line level.  Large AT%L responses imply a low signal level; small values imply a high signal (009 = -9db, 043 = -43db)  AT*L <n> Determines the automatic speed limitation The automatic speed limitation is used to automatically achieve the least rate for connections without error correction.</n>                                                                                                    | evel within the                                                                                                    |  |  |  |
| The value that is reported from the modem equals the already amplified le modem, not the phone line level.  Large AT%L responses imply a low signal level; small values imply a high signal level; small values imply a high signal level; small value | evel within the                                                                                                    |  |  |  |
| modem, not the phone line level.  Large AT%L responses imply a low signal level; small values imply a high s (009 = -9db, 043 = -43db)  AT*L <n> Determines the automatic speed limitation The automatic speed limitation is used to automatically achieve the least rate for connections without error correction.</n>                                                                                                    | evel within the                                                                                                    |  |  |  |
| Large AT%L responses imply a low signal level; small values imply a high s  (009 = -9db, 043 = -43db)  AT*L <n> Determines the automatic speed limitation  The automatic speed limitation is used to automatically achieve the least rate for connections without error correction.</n>                                                                                                    |                                                                                                    |  |  |  |
| (009 = -9db, 043 = -43db)  AT*L <n> Determines the automatic speed limitation  The automatic speed limitation is used to automatically achieve the least rate for connections without error correction.</n>                                                                                                    |                                                                                                    |  |  |  |
| AT*L <n> Determines the automatic speed limitation  The automatic speed limitation is used to automatically achieve the least rate for connections without error correction.</n>                                                                                                    | signal level                                                                                                    |  |  |  |
| The automatic speed limitation is used to automatically achieve the least rate for connections without error correction.                                                                                                    |                                                                                                    |  |  |  |
| rate for connections without error correction.                                                                                                    |                                                                                                    |  |  |  |
| In the factory settings the speed limitation is always switched on (AT*LO)                                                                                                    | The automatic speed limitation is used to automatically achieve the least possible error rate for connections without error correction. |  |  |  |
|                                                                                                    | ' <b>-</b>                                                                                                    |  |  |  |
| If the limitation is switched off (AT*L1), the modem will always establish on the phone side with the maximum possible speed (or the speed defined irrespective of the data rate at the serial interface. This means that the IN! will, for example, always attempt to establish a 33600 baud connection, e interface is only set to 9600 baud. Without error correction the high speed lead to higher bit error rates, which is usually disruptive.                                                                                                    | d with <b>AT+MS</b> ),<br>SYS Modem 336<br>even if the serial                                                                           |  |  |  |
| The automatic speed limitation (AT*L0) will limit the speed on the phone speed of the serial interface.                                                                                                    | side to the                                                                                                    |  |  |  |
| It should only be switched off if very low baud rates are employed or if the serial interface is changed during the connection.                                                                                                    | speed of the                                                                                                    |  |  |  |
| ATM <n> Speaker control</n>                                                                                                    |                                                                                                    |  |  |  |
| This command regulates when the speaker is active                                                                                                    | This command regulates when the speaker is active                                                                                       |  |  |  |
| (See command ATL <n>).</n>                                                                                                    |                                                                                                    |  |  |  |
| ATMO Speaker always OFF                                                                                                    |                                                                                                    |  |  |  |
| ATM1 Speaker ON during dialing and connection setup (defaul                                                                                                    | lt)                                                                                                    |  |  |  |
| ATM2 Speaker always ON                                                                                                    |                                                                                                    |  |  |  |
| ATM3 Speaker on during connection setup                                                                                                    |                                                                                                    |  |  |  |

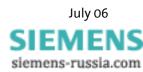

| Command                                                                         | Description                                                                          |                                                                   |                                                                                                    |  |
|---------------------------------------------------------------------------------|--------------------------------------------------------------------------------------|-------------------------------------------------------------------|----------------------------------------------------------------------------------------------------|--|
| AT+MR= <n></n>                                                                  | Show modulation                                                                      | ı type                                                            |                                                                                                    |  |
|                                                                                 | The command AT                                                                       | '+MR= <n> enables th</n>                                          | ne display of the modulation type after the message                                                                                       |  |
|                                                                                 | CONNECT                                                                              |                                                                   |                                                                                                    |  |
|                                                                                 | AT+MR=0                                                                              | Switches the display                                              | function OFF (default).                                                                                                    |  |
|                                                                                 | AT+MR=1                                                                              | Switches the display sent data.                                   | function ON. The displayed value applies to the                                                                                           |  |
|                                                                                 | AT+MR=2                                                                              | Switches the display received data.                               | function ON. The displayed value applies to the                                                                                           |  |
|                                                                                 | the line speed aft "+MCR:" appears                                                   | er the message <b>coរា</b>                                        | the modem will display the modulation type and NECT. After the message CONNECT, the line nodulation type (see command AT+MS) and the line |  |
|                                                                                 | Note:                                                                                | The AT+MR commar                                                  | nd is useful for a connection check.                                                                                                    |  |
| AT+MS= <modu< th=""><th>Select modulation</th><th>n type_</th><th></th></modu<> | Select modulation                                                                    | n type_                                                           |                                                                                                    |  |
| lation>,                                                                        |                                                                                      |                                                                   | pe. The command enables or disables automatic                                                                                             |  |
| [Automode],                                                                     | modulation recognition and defines the highest and lowest possible connection speed. |                                                                   |                                                                                                    |  |
| [Send Min-<br>baud, Send                                                        | The command has the format AT+MS= <modulation>, [Automode], [Send Min-</modulation>  |                                                                   |                                                                                                    |  |
| Maxbaud],                                                                       | baud, Send Maxbaud], [Receive Minbaud, Receive Maxbaud]                              |                                                                   |                                                                                                    |  |
| [Receive                                                                        | AT+MS?                                                                               | Shows the current setting  Displays a list of possible parameters |                                                                                                    |  |
| Minbaud,                                                                        | AT+MS=?                                                                              |                                                                   |                                                                                                    |  |
| Receive Max-                                                                    | Default factory se                                                                   | etting:                                                           |                                                                                                    |  |
| baud]                                                                           | INSYS Modem 56                                                                       | k                                                                 | V92                                                                                                    |  |
|                                                                                 | INSYS Modem 33                                                                       | 6                                                                 | V34                                                                                                    |  |
|                                                                                 | Parameter modul                                                                      |                                                                   |                                                                                                    |  |
|                                                                                 |                                                                                      |                                                                   | - the must med (subsected - 4) and a many determination                                                                                   |  |
|                                                                                 | (automode = 0) m                                                                     |                                                                   | s the preferred (automode = 1) or the mandatory                                                                                           |  |
|                                                                                 | The following val                                                                    | ues are available:                                                |                                                                                                    |  |
|                                                                                 | V21                                                                                  | V.21                                                              | 300                                                                                                    |  |
|                                                                                 | V22                                                                                  | V.22                                                              | 1200                                                                                                    |  |
|                                                                                 | V22B                                                                                 | V.22bis                                                           | 2400 or 1200                                                                                                    |  |
|                                                                                 | V23C                                                                                 | V.23                                                              | 1200                                                                                                    |  |
|                                                                                 | V32                                                                                  | V.32                                                              | 9600 or 4800                                                                                                    |  |
|                                                                                 | V32B                                                                                 | V.32bis                                                           | 14400, 12000, 9600, 7200 or 4800                                                                                                    |  |
|                                                                                 | V34                                                                                  | V.34                                                              | 33600, 31200, 28800, 26400, 24000, 21600,<br>19200, 16800, 14400, 12000, 9600, 7200, 4800 or<br>2400                                      |  |

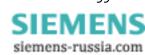

| Command                                                              | Description                                                                                            |                                                                                                    |                                                                                                    |
|----------------------------------------------------------------------|----------------------------------------------------------------------------------------------------|----------------------------------------------------------------------------------------------------|----------------------------------------------------------------------------------------------------|
| AT+MS= <modu<br>lation&gt;,<br/>[Automode],<br/>[Send Min-</modu<br> | V90                                                                                                    | V.90                                                                                                    | 56000, 54667,53333,52000, 50667, 49333,<br>48000, 46667, 48000, 46667, 45333, 42667,<br>41333, 40000, 38667, 37333, 36000, 34667,<br>33333, 32000, 30667, 29333, 28000                                                                     |
| baud, Send Maxbaud], [Receive Minbaud,                               | V92                                                                                                    | V.92                                                                                                    | 56000, 54667, 53333, 52000, 50667, 49333, 48000, 46667, 48000, 46667, 45333, 42667, 41333, 40000, 38667, 37333, 36000, 34667, 33333, 32000, 30667, 29333, 28000                                                                            |
| Receive Max-<br>baud]                                                | B103                                                                                                   | Bell 103                                                                                                    | 300                                                                                                    |
| (Continuation)                                                       | ntinuation) B212 Bell 212 1200/75                                                                      |                                                                                                    | 1200/75                                                                                                    |
|                                                                      | justs to the desired  O  1  Parameter Reception The optional parameter reception.  Parameter Reception | meter automode de<br>d modulation type.<br>Automatic modula<br>Automatic modula<br>ion Minbaud:<br>meter minbaud deta | termines whether the modem automatically ad- The following values may be used: ation adjustment switched off ation adjustment switched on ermines the lowest possible baud rate for modem ermines the highest possible baud rate for modem |
|                                                                      | Parameter Send M<br>The optional parar<br>sending.                                                     |                                                                                                    | ermines the lowest possible baud rate for modem                                                                                                    |
|                                                                      | Parameter Send M<br>The optional param<br>sending.                                                     |                                                                                                    | ermines the highest possible baud rate for modem                                                                                                    |

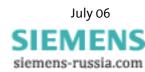

| Command      | Description  | Description                                                                                                    |  |  |  |  |
|--------------|--------------|----------------------------------------------------------------------------------------------------|--|--|--|--|
| AT*M <n></n> | Remote ter   | Remote terminal selection                                                                                                    |  |  |  |  |
|              | Defines the  | protocol that is used to send the alarm string to the network provider.                                                                                                    |  |  |  |  |
|              | AT*MO        | The remote terminal is a normal fixed network modem (default)                                                                                                    |  |  |  |  |
|              | AT*M1        | The remote terminal is a mobile phone with network access via PET/IXO/TAP protocol and data format 8N1 (e.g. D1 and E networks in Germany)                                              |  |  |  |  |
|              | AT*M2        | The remote terminal is a mobile phone with network access via EMI/UCP protocol and data format 7E1                                                                                      |  |  |  |  |
|              | AT*M3        | The remote terminal is a mobile phone with network access via PET/IXO/TAP protocol and data format 7E1                                                                                  |  |  |  |  |
|              | AT*M4        | The remote terminal is a mobile phone with network access via EMI/UCP and data format 8N1 (e.g. D2 network in Germany)                                                                  |  |  |  |  |
|              | AT*M5        | The remote terminal is a fax machine                                                                                                    |  |  |  |  |
|              | AT*M6        | Fixed network SMS: The SMS gateway (e.g. Deutsche Telekom via phone number 01930100) is not tied to a certain mobile phone network, but sends SMS to any mobile or fixed network phone. |  |  |  |  |
|              | Note:        | For the remote terminals AT*M1 to AT*M4, only recipients in the network of one GSM provider may be addressed.                                                                           |  |  |  |  |
|              | Your netwo   | ork provider will inform you about the current requirements to send SMS to nes.                                                                                                    |  |  |  |  |
|              | Relevant co  | mmands: AT*V, AT*V <n> Definition of messages/phone numbers</n>                                                                                                    |  |  |  |  |
|              |              | AT*Z0 Definition of the SMS service center                                                                                                    |  |  |  |  |
| AT\N <n></n> | Select error | correction                                                                                                    |  |  |  |  |
|              |              | and determines which type of error correction should preferably be used for tonnections.                                                                                                |  |  |  |  |
|              | AT\N0        | Switching off error correction (normal buffered mode)                                                                                                    |  |  |  |  |
|              | AT\N1        | Bit direct mode (only for special data formats)                                                                                                    |  |  |  |  |
|              | AT\N2        | Selects V.42LAP-M or MNP 4 error correction. If no error corrected connection can be established, the modem will hang up.                                                               |  |  |  |  |
|              | AT\N3        | Selects V.42LAP-M or MNP 4 error correction. If such a connection cannot be established, the modem will attempt to establish a connection that is not error corrected. (default)        |  |  |  |  |
|              | AT\N4        | Exclusively selects a V.42 LAP-M connection.                                                                                                    |  |  |  |  |
|              | AT\N5        | Dials exclusively MNP 4 connections.                                                                                                    |  |  |  |  |

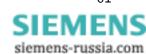

| Command                                                                                                    | Description                                                                                                    |                                                                                                    |  |  |
|----------------------------------------------------------------------------------------------------|----------------------------------------------------------------------------------------------------|----------------------------------------------------------------------------------------------------|--|--|
| AT*N <n>=<nr< th=""><th>Permitted numbers</th><th colspan="3">Permitted numbers for selective call acceptance</th></nr<></n> | Permitted numbers                                                                                                    | Permitted numbers for selective call acceptance                                                                                                    |  |  |
| >                                                                                                    | Definition of 8 authorized phone numbers, for which modem access is permitted. the transmitted phone number matches a phone number that was entered in the the modem report RING for an incoming call or will accept the call according to the tings of ATSO (the line RI is activated with each call, irrespective of that fact). The tive call acceptance is switched on and off with AT&A. |                                                                                                    |  |  |
|                                                                                                    | AT*Nn= <nr></nr>                                                                                                    |                                                                                                    |  |  |
|                                                                                                    | <n></n>                                                                                                    | Describes the storage location – range of values: 07.                                                                                                    |  |  |
|                                                                                                    | <no></no>                                                                                                    | Permitted phone number consists of numbers and the wild card "*" for exactly one character. The phone number may not contain separators such as brackets or space characters. After they were entered, the phone numbers are immediately saved in the power fail-safe memory of the modem. |  |  |
|                                                                                                    | AT*N <n>=<nl></nl></n>                                                                                                    | The memory $N$ allows all phone numbers ending in $$ .                                                                                                    |  |  |
|                                                                                                    | AT*N99=                                                                                                    | Deletes all existing entries in the list                                                                                                    |  |  |
|                                                                                                    | AT*N?                                                                                                    | Displays all stored entries                                                                                                    |  |  |
|                                                                                                    | Example:                                                                                                    | AT*N5=1234 allows all calls ending with 1234.                                                                                                    |  |  |
|                                                                                                    |                                                                                                    | E.g.: 0175/9991234, 0941/8881234, or +4940/7771234                                                                                                    |  |  |
|                                                                                                    |                                                                                                    | <b>AT*N1=01234567**</b> permits all calls from the block of numbers 01234567-00 to 01234567-99                                                                                                    |  |  |
| AT*N99=                                                                                                    | Delete the list of pe                                                                                                    | ermitted phone numbers for the selective call answer                                                                                                    |  |  |
|                                                                                                    | The command AT* answer.                                                                                                    | พ99= deletes the entire list of phone numbers for the selective call                                                                                                    |  |  |
| AT*N?                                                                                                    | Output of the list of permitted phone numbers                                                                                                    |                                                                                                    |  |  |
|                                                                                                    | AT*N? activates the output of the entire saved list of permitted phone numbers for the selective call answer.                                                                                                    |                                                                                                    |  |  |
| AT%N                                                                                                    | Output of the last i                                                                                                    | rejected phone number                                                                                                    |  |  |
|                                                                                                    | For active selective call answer (AT&A1), the last phone number, whose call was rejewill be displayed.                                                                                                    |                                                                                                    |  |  |
|                                                                                                    | Note: This phone r                                                                                                    | number is not saved in the power fail-safe memory of the modem.                                                                                                    |  |  |
| ATO <n></n>                                                                                                    | Return to online da                                                                                                    | rta mode                                                                                                    |  |  |
|                                                                                                    |                                                                                                    | online command mode, it will return to online data mode. If the mommand mode, it will report <b>ERROR</b> .                                                                                                    |  |  |
|                                                                                                    | ATOO Ret                                                                                                    | urn to online data mode.                                                                                                    |  |  |
|                                                                                                    | ATO1 Bef                                                                                                    | ore the modem switches to online data mode, a retrain procedure is provoked.                                                                                                    |  |  |
| ATP                                                                                                    | Switch on pulse dia                                                                                                    | aling method (deactivated for some models)                                                                                                    |  |  |
|                                                                                                    | Starting with this c                                                                                                    | command, each dial-up is performed with the pulse dialing method, command switches it back to tone dialing.                                                                                                    |  |  |

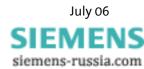

| Command      | Description                                                                                                    |                                                                                                    |  |  |  |
|--------------|----------------------------------------------------------------------------------------------------|----------------------------------------------------------------------------------------------------|--|--|--|
| AT*P <n></n> | Password query                                                                                                    |                                                                                                    |  |  |  |
|              | AT*P0                                                                                                    | Switches the password query off after the connection has been established. (default)                                                                                                    |  |  |  |
|              | AT*P1                                                                                                    | Switches the password query on after the connection has been established.                                                                                                    |  |  |  |
|              | If the password query is activated, the modem will query the password after <b>CONNECT</b> has taken place. After the password has been entered correctly, the actual <b>CONNECT</b> will take place and data may be transmitted. If a wrong password was entered, the modem will hang up. The password is the same as for remote control and is set with <b>AT*C</b> . |                                                                                                    |  |  |  |
| ATQ <n></n>  | Quiet control                                                                                                    |                                                                                                    |  |  |  |
|              | This command                                                                                                    | l toggles sending messages from the modem to the application ON and                                                                                                    |  |  |  |
|              | ATQ0                                                                                                    | Send messages to application (default).                                                                                                    |  |  |  |
|              | ATQ1                                                                                                    | Don't send messages to application.                                                                                                    |  |  |  |
| AT%Q         | Display teleph                                                                                                    | one call quality                                                                                                    |  |  |  |
|              | Displays the quality of the data connection (deviation from the eye diagram). Low values indicate a good line quality. The line quality value must be evaluated differently depending on the negotiated data rate.                                                                                                    |                                                                                                    |  |  |  |
|              |                                                                                                    | vith more than 9600 baud will reach the value "000" for good lines and ve values of more than "010".                                                                                                    |  |  |  |
|              | For connections with 33600 baud good lines will have values between 010030. Depeing on the settings and the modulation type a fall back or retrain is triggered if the line quality is too bad to enable a new negotiation of the connection (if necessary with a slower speed).                                                                                        |                                                                                                    |  |  |  |
|              | tion. If the valu                                                                                                    | dicate bad quality. These values are constantly updated during a connecue increases significantly during a connection, the quality will deteriorate. US AT%E command, an <i>Autoretrain</i> is performed. |  |  |  |

| Command      | Description                                                                                                    |                                                                                                    |  |  |  |
|--------------|----------------------------------------------------------------------------------------------------|----------------------------------------------------------------------------------------------------|--|--|--|
| AT\Q <n></n> | Quiet Call                                                                                                    |                                                                                                    |  |  |  |
|              | the selective take place w                                                                                                    | ill switch of the phone connected in series at the first ring. In connection with call answer (AT&N <n>), calls from a previously defined phone number can ithout a ring of the phone connected in series. If the phone number is not the modem, the phone is switched on again after the first ring.  Switches Quiet Call off (default)  Activates Quiet Call. The phone connected in series is disconnected, as soon as an entire ring signal cycle is detected on the line.  Activates Quiet Call. The phone connected in series is disconnected, as soon as a ring signal flank is detected on the line.</n> |  |  |  |
|              | phone conne                                                                                                    | The selection between the settings \Q1 or \Q2 depends on the circumstances at the phone connection. For \Q2 in connection with pulse dialing, phones that are connected in parallel will sometimes result in an erroneous detection of a ring signal flank. When using pulse dialing at the phones connected in series, AT\Q1 must be used.                                                                                                    |  |  |  |
| AT&R <n></n> | RTS/ CTS beł                                                                                                    | navior                                                                                                    |  |  |  |
|              | control lines                                                                                                    | This command determines how the modem treats the RTS/CTS (CT105/CT106) data flow control lines.  (See also command AT&K).                                                                                                    |  |  |  |
|              | AT&R0                                                                                                    | CTS behavior complies with V.25bis. CTS is deactivated during the connection setup after recognition of the response or ringing tones and will only be activated after the connection is set up. During the controlled half duplex operation (AT&K8) CTS is active, if the modem sends data at the serial interface. When data is received at the serial interface, CTS is inactive.                                                                                                    |  |  |  |
|              | AT&R1                                                                                                    | CTS only switches to OFF when this is required by the data flow control. During the controlled half duplex operation (AT&K8) CTS is inactive, if the modem sends data at the serial interface. When data is received at the serial interface, CTS is active. (default)                                                                                                    |  |  |  |
| AT*R <n></n> | Switches the                                                                                                    | remote control on and off                                                                                                    |  |  |  |
|              | AT*R0                                                                                                    | Switches the remote control OFF.                                                                                                    |  |  |  |
|              | AT*R1                                                                                                    | Switches the remote control ON (default).                                                                                                    |  |  |  |
| ATS <n></n>  | Read/write o                                                                                                    | of the S registry                                                                                                    |  |  |  |
|              | Depending on the country settings, the S registries may only be changed within collimits. The modem still reports OK although the value has not changed as specifie recommend checking the results after each write attempt, using the ATS <n>? columnate.</n> |                                                                                                    |  |  |  |
|              | ATS <n>=<x<br>ATS<n>?</n></x<br></n>                                                                                                    | > Sets the S registry n to the value x. Shows the value of the S registry n.                                                                                                    |  |  |  |

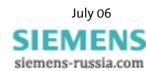

| Command      | Description    | Description                                                                                                    |  |  |
|--------------|----------------|----------------------------------------------------------------------------------------------------|--|--|
| AT%S <n></n> | Ability to sw  | itch between DCD and DSR lines                                                                                                    |  |  |
|              | AT%S0          | The DSR signal is on the DSR line The DCD signal is on the DCD line (default)                                                                                                    |  |  |
|              | AT%S1          | The DSR signal is on the DCD line The DCD signal is on the DSR line (Interchangeability of the lines)                                                                                                    |  |  |
| AT&S         | DSR behavio    | <u>r</u>                                                                                                    |  |  |
|              | This comma     | nd determines how the modem treats its DSR (CT107) output.                                                                                                    |  |  |
|              | AT&S0<br>AT&S1 | DSR always ON (default).  DSR ON after a response tone has been detected; DSR OFF when no carrier is detected any more.                                                                                                    |  |  |
| AT*S <n></n> | Selects the t  | ransmission speed at the serial interface.                                                                                                    |  |  |
|              | automatic d    | can be selected with this command. This will, however, not switch off the etection. As soon as an <b>AT</b> is recognized, the serial interface will set itself to ed speed and protocol.  ent, the selected speed is maintained until a hardware reset is performed. If |  |  |
|              | the selected   | speed should be maintained longer, it must be stored with AT&W.                                                                                                    |  |  |
|              | <u> </u>       | This command will not change the registry S23! It only changes if the auto-                                                                                                    |  |  |
|              |                | matic speed detection is used.                                                                                                    |  |  |
|              | AT*S0          | Maintaining the current speed.                                                                                                    |  |  |
|              | AT*S1          | 300 bps                                                                                                    |  |  |
|              | AT*S2          | 600 bps                                                                                                    |  |  |
|              | AT*S3          | 1,200 bps                                                                                                    |  |  |
|              | AT*S4          | 2,400 bps                                                                                                    |  |  |
|              | AT*S5          | 4,800 bps                                                                                                    |  |  |
|              | AT*S6          | 9,600 bps                                                                                                    |  |  |
|              | AT*S7          | 19,200 bps                                                                                                    |  |  |
|              | AT*S8          | 38,400 bps                                                                                                    |  |  |
|              | AT*S9          | 57,600 bps                                                                                                    |  |  |
|              | AT*S10         | 115,200 bps                                                                                                    |  |  |

| Command         | Description                                                                                                    | Description                                                                                                    |                                          |                    |                   |  |  |
|-----------------|----------------------------------------------------------------------------------------------------|----------------------------------------------------------------------------------------------------|------------------------------------------|--------------------|-------------------|--|--|
| AT-STE= <n></n> | Priority Circuit                                                                                                    | for Modems with Pl                                                                                                    | nones Connected in                       | Series             |                   |  |  |
|                 |                                                                                                    | The INSYS Modem 336/56k 4.1 (UL) gives a phone connected in series priority, to make sure it interferes as little as possible with the usage of the phone connection. (see Chapter 5.10) |                                          |                    |                   |  |  |
|                 | Monitoring Fun                                                                                                    | ctions:                                                                                                    |                                          |                    |                   |  |  |
|                 |                                                                                                    | a busy phone line                                                                                                    |                                          |                    |                   |  |  |
|                 | '                                                                                                    | During a dial-up attempt, the model detects the busy phone line. (LINE IN USE).                                                                                                    |                                          |                    |                   |  |  |
|                 | 2) Going off-                                                                                                    | hook on account of                                                                                                    | a telephone connec                       | ted in series      |                   |  |  |
|                 | •                                                                                                    |                                                                                                    | ries goes off-hook dately terminate the  | •                  | g modem connec-   |  |  |
|                 | The teleph                                                                                                    | one is connected to                                                                                                    | the line and receive                     | es a dialing tone. |                   |  |  |
|                 | When the                                                                                                    | rminal connection a<br>remote terminal ab<br>ely hang up.                                                                                                    | abort<br>orts a connection, t            | he modem will      |                   |  |  |
|                 | Command                                                                                                    | Function 1                                                                                                    | Function 2                               | Function 3         |                   |  |  |
|                 | AT-STE=0                                                                                                    |                                                                                                    |                                          |                    | (default)         |  |  |
|                 | AT-STE=1                                                                                                    | $\checkmark$                                                                                                    | _                                        |                    |                   |  |  |
|                 | AT-STE=2                                                                                                    |                                                                                                    | $\sqrt{}$                                |                    |                   |  |  |
|                 | AT-STE=3                                                                                                    | $\sqrt{}$                                                                                                    | $\sqrt{}$                                |                    |                   |  |  |
|                 | AT-STE=4                                                                                                    |                                                                                                    |                                          | $\sqrt{}$          |                   |  |  |
|                 | AT-STE=5                                                                                                    | $\sqrt{}$                                                                                                    |                                          | $\sqrt{}$          |                   |  |  |
|                 | AT-STE=6                                                                                                    |                                                                                                    | $\sqrt{}$                                | $\sqrt{}$          |                   |  |  |
|                 | AT-STE=7                                                                                                    | $\sqrt{}$                                                                                                    | $\sqrt{}$                                | $\sqrt{}$          |                   |  |  |
| ATT             | Switching on inband signaling                                                                                                    |                                                                                                    |                                          |                    |                   |  |  |
|                 | Starting with this command, each dial up is performed with the tone dialing method, until an ATP or ATDP command switches it back to pulse dialing. |                                                                                                    |                                          |                    |                   |  |  |
| AT-TRV          | Phone Line Volt                                                                                                    | Phone Line Voltage Measurement (Tip Ring Voltage)                                                                                                    |                                          |                    |                   |  |  |
|                 | sult is yielded in                                                                                                    | n volt. For an existir                                                                                                    | ure the phone line vog connection the vo | oltage range will  | be 5V – 12V. Oth- |  |  |

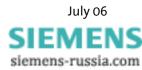

| Command      | Descrip                                                                                       | Description    |                                                   |                      |                                       |  |
|--------------|-----------------------------------------------------------------------------------------------|----------------|---------------------------------------------------|----------------------|---------------------------------------|--|
| AT-TTE=U1,   | Parameter configuration for priority circuit                                                  |                |                                                   |                      |                                       |  |
| U2, U3       | The command AT-TTE=U1, U2, U3 will set the change of the loop voltage. The settings           |                |                                                   |                      |                                       |  |
|              | are rec                                                                                       | uired to dete  | ct AT-STE= <n< th=""><th>&gt;.</th><th></th></n<> | >.                   |                                       |  |
|              | (see Ch                                                                                       | nap. 5.13)     |                                                   |                      |                                       |  |
|              |                                                                                               |                |                                                   |                      |                                       |  |
|              | U1                                                                                            | Line busy      |                                                   |                      |                                       |  |
|              |                                                                                               | Factory set    | ting: u1=1000 (                                   | 10V)                 |                                       |  |
|              | <b>U</b> 2                                                                                    | Going off-h    | nook on accoun                                    | t of a telephone con | nected in series                      |  |
|              |                                                                                               | Factory set    | ting: u2=100 (1                                   | V)                   |                                       |  |
|              | <b>U</b> 3                                                                                    | Remote ter     | minal connecti                                    | on abort             |                                       |  |
|              |                                                                                               | Factory set    | ting: u3=500 (5                                   | V)                   |                                       |  |
|              | These                                                                                         | settings cann  | ot be stored wi                                   | th AT&W in the powe  | er fail-safe memory.                  |  |
| AT*U <n></n> | Select                                                                                        | the data form  | nat at the serial                                 | <u>interface</u>     |                                       |  |
|              | The da                                                                                        | ta format car  | be preselected                                    | with this command    | d. This will, however, not switch off |  |
|              | the automatic detection. As soon as an AT is recognized, the serial interface will set itself |                |                                                   |                      |                                       |  |
|              | to the recognized speed and protocol.                                                         |                |                                                   |                      |                                       |  |
|              | If no AT is sent, the selected protocol is maintained until a hardware reset is performed.    |                |                                                   |                      |                                       |  |
|              | If the selected protocol should be maintained longer, it must be stored with AT&W.            |                |                                                   |                      |                                       |  |
|              | $\wedge$                                                                                      | This co        | ommand will no                                    | nt change the regist | ry S23! It only changes if the        |  |
|              |                                                                                               |                |                                                   | protocol detection i |                                       |  |
|              | AT*U0                                                                                         | )              | 8 data bits,                                      | no parity,           | 1 stop bit                            |  |
|              | AT*U1                                                                                         |                | 7 data bits,                                      | odd parity,          | 1 stop bit                            |  |
|              | AT*U2                                                                                         |                | 7 data bits,                                      | even parity,         | 1 stop bit                            |  |
|              | AT*U3                                                                                         |                | 7 data bits,                                      | no parity,           | 1 stop bit                            |  |
|              | AT*U4                                                                                         |                | 7 data bits,                                      | odd parity,          | 2 stop bits                           |  |
|              | AT*U5                                                                                         | ;              | 7 data bits,                                      | even parity,         | 2 stop bits                           |  |
|              | AT*U6                                                                                         | ;              | 7 data bits,                                      | no parity,           | 2 stop bits                           |  |
|              | AT*U7                                                                                         | '              | 8 data bits,                                      | odd parity,          | 1 stop bit                            |  |
|              | AT*U8                                                                                         | :              | 8 data bits,                                      | even parity,         | 1 stop bit                            |  |
|              | AT*U9                                                                                         | )              | 8 data bits,                                      | no parity,           | 2 stop bits                           |  |
| ATV <n></n>  | Forma                                                                                         | t of modem n   | nessages                                          |                      |                                       |  |
|              | This command determines if the modem transmits messages to the application in short           |                |                                                   |                      |                                       |  |
|              | or long format.                                                                               |                |                                                   |                      |                                       |  |
|              | ATV0 Messages in short format, i.e. only the error number                                     |                |                                                   |                      |                                       |  |
|              | ATV1 Messages in long format, i.e. the error text (default)                                   |                |                                                   |                      |                                       |  |
| AT\V <n></n> | Forma                                                                                         | t of connect r | ate messages                                      |                      |                                       |  |
|              | AT\V(                                                                                         | 0              |                                                   | enables the display  | of the connect message in three       |  |
|              | AT\V1                                                                                         |                | This command line. (default)                      | enables the display  | of the connect message in one         |  |

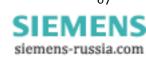

| Command       | Description                                                                                                    |                                                           |                                                                                     |  |  |  |
|---------------|----------------------------------------------------------------------------------------------------|-----------------------------------------------------------|-------------------------------------------------------------------------------------|--|--|--|
| AT*V          | Definition of the com                                                                                                    | Definition of the common alarm texts (collective message) |                                                                                     |  |  |  |
|               | for simple alarm:                                                                                                    | Definition of the a                                       | larm text (maximum of 160 characters)                                               |  |  |  |
|               | for pulse alarm:                                                                                                    |                                                           | ommon part of the alarm message (maximum – within HSComm limited to 120 characters) |  |  |  |
|               | To the input AT*V the                                                                                                    | •                                                         | vith <b>NEW TEXT:</b> and expects the input of the                                  |  |  |  |
|               | This command is not a                                                                                                    | available in the rem                                      | ote operation mode.                                                                 |  |  |  |
|               | Relevant commands:                                                                                                    | AT*V, AT*V <n></n>                                        | Definition of messages/phone numbers                                                |  |  |  |
|               |                                                                                                    | AT&ZO                                                     | Definition of the SMS service center                                                |  |  |  |
| AT*V?         | Query of the common                                                                                                    | alarm texts (collect                                      | ive message)                                                                        |  |  |  |
|               | The common part of t                                                                                                    | he alarm message i                                        | s queried with the command AT*V?.                                                   |  |  |  |
| AT*V <n></n>  | Definition of the variable alarm texts and phone numbers                                                                                                    |                                                           | phone numbers                                                                       |  |  |  |
|               | Definition of the alarr                                                                                                    | umbers for the SMS dispatch.                              |                                                                                     |  |  |  |
|               | After the input AT*V1 or AT*V2 the modem responds with NEW TEXT: and expects an                                                                                                    |                                                           |                                                                                     |  |  |  |
|               | input in the format pl                                                                                                    | none number, mes                                          | sage <cr></cr>                                                                      |  |  |  |
|               | rs for accessing the exchange (only required for                                                                                                    |                                                           |                                                                                     |  |  |  |
|               | Message Ala                                                                                                    | rm message (maxin                                         | num of 80 characters)                                                               |  |  |  |
|               | For the transmission, the variable part (maximum of 80 characters) will be attached to the common part (maximum of 160 characters) of the collective message. Of the maximum of 240 characters, the first 160 characters are sent as SMS. |                                                           |                                                                                     |  |  |  |
|               | Relevant commands:                                                                                                    | AT*V <n></n>                                              | Definition of messages/phone numbers                                                |  |  |  |
|               |                                                                                                    | AT&Z0                                                     | Definition of the SMS service center                                                |  |  |  |
| AT*V <n>?</n> | Query of the variable                                                                                                    | alarm texts and pho                                       | ne numbers                                                                          |  |  |  |
|               | The variable part of th                                                                                                    | ne alarm message ar                                       | nd the target phone number are queried with                                         |  |  |  |
|               | AT*V1? or AT*V2?.                                                                                                    |                                                           |                                                                                     |  |  |  |

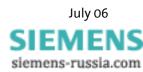

| Command      | Description   |                                                                                                    |
|--------------|---------------|----------------------------------------------------------------------------------------------------|
| AT&V <n></n> | Show the conf | igurations                                                                                                    |
|              | AT&V0         | The active configuration of the modem, the saved user defaults and the saved phone numbers 0 to 3 (the parameter 0 may be omitted) are displayed.                                                                                                    |
|              | AT&V1         | Displays the diagnostic data of the last connection (connection partner, reason for disconnect).                                                                                                    |
|              |               | TERMINATION REASON: Reason for connection termination. E.g.: connection termination via command (ATH: "LOCAL REQUEST")                                                                                                    |
|              |               | <b>LAST TX rate:</b> Last baud rate at the phone line in send direction, prior to the termination.                                                                                                    |
|              |               | <b>HIGHEST TX rate:</b> Highest baud rate that was achieved at the phone line in send direction, prior to the termination.                                                                                                    |
|              |               | <b>LAST RX rate:</b> Last baud rate at the phone line in receive direction, prior to the termination.                                                                                                    |
|              |               | <b>HIGHEST RX rate:</b> Highest baud rate that was achieved at the phone line in receive direction, prior to the termination.                                                                                                    |
|              |               | Note: The data rates may vary if a fall forward, fall back or retrain occurred during the connection. To impact the negotiated data rate, use the command AT+MS.                                                                                                    |
|              |               | PROTOCOL: Displays the used error correction protocol. "LAPM" equals a V.42 secured connection. For "NONE", the connection was not error corrected (the error corrected can be influenced with the command AT\N).                                                                                                    |
|              |               | COMPRESSION: Displays the used data compression method. The example shows the used compression method V.42bis (the compression method can be set with the command AT%C).                                                                                                    |
|              |               | <b>LINE QUALITY:</b> Displays the quality of the data connection (deviation from the eye diagram). Low values indicate a good line quality. The line quality value must be evaluated differently depending on the negotiated data rate.                                                                                                    |
|              |               | Connections with more than 9600 baud will reach the value "000" for good lines and should not have values of more than "010".                                                                                                    |
|              |               | For connections with 33600 baud good lines will have values between 010030. Depending on the settings and the modulation type a fall back or retrain is triggered if the line quality is too bad to enable a new negotiation of the connection (if necessary with a slower speed).                                                                                             |
|              |               | Rx LEVEL: Displays the receive level (which is internally applied at the modem chip) in –dBm. High values indicate a low input level, low values indicate a high input level. The optimum receives levels range from approx. 012 to 028. To high levels could cause distortions; too low levels will cause the line noise to have a negative impact on the connection quality. |
|              |               | Local Rtrn Count: Number of retrains (renegotiation of the connection), triggered by the local modem.                                                                                                    |
|              |               | <b>Remote Rtrn Count:</b> Number of retrains (renegotiation of the connection), triggered by the remote modem.                                                                                                    |
|              | AT&V3         | Display of the currently set baud rate $(AT*S)$ as well as the currently set data format $(AT*U)$ .                                                                                                    |

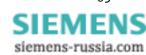

| Command          | Description                                                                                                    |                                                                                                    |  |
|------------------|----------------------------------------------------------------------------------------------------|----------------------------------------------------------------------------------------------------|--|
| AT+VCID= <n></n> | Set CLIP                                                                                                    |                                                                                                    |  |
|                  | With this function, the phone number of the caller can be displayed during an incoming call.                                                                                                    |                                                                                                    |  |
|                  | (Only for phone lines or systems that support CLIP. If you want to use the CLIP function, please ask your network provider, if your connection supports this function.                                                |                                                                                                    |  |
|                  | The following countries support CLIP:                                                                                                    |                                                                                                    |  |
|                  | Australia, Belgium, China, Denmark, Germany, Finland, Great Britain, Hong Kong, India, Ireland, Iceland, Italy, Canada, Korea, New Zealand, The Netherlands, Norway, Austria, Sweden, Singapore, Spain, Taiwan, USA). |                                                                                                    |  |
|                  | AT+VCID=0                                                                                                    | Switches the CLIP function OFF (default).                                                                                         |  |
|                  | AT+VCID=1                                                                                                    | Switches the CLIP function ON and displays the ID preformatted for calls.                                                         |  |
|                  | AT+VCID=2                                                                                                    | Switches the CLIP function ON and displays the ID unformatted for calls.                                                          |  |
| AT+VRID= <n></n> | Set last received CLIP                                                                                                    |                                                                                                    |  |
|                  | The command AT+VRID displays the CLIP of the last caller.                                                                                                    |                                                                                                    |  |
|                  | AT+VRID=0                                                                                                    | displays the ID preformatted.                                                                                                    |  |
|                  | AT+VRID=1                                                                                                    | displays the ID unformatted.                                                                                                    |  |
| ATW <n></n>      | Error correction messages                                                                                                    |                                                                                                    |  |
|                  | This command determines which data transmission rate information is provided for a                                                                                                    |                                                                                                    |  |
|                  | CONNECT message.                                                                                                    |                                                                                                    |  |
|                  | ATWO                                                                                                    | The modem reports the baud rate between modem and application. (default)                                                          |  |
|                  | ATW1                                                                                                    | During the connection setup, the modem reports the phone line speed, the error correction protocol and the application baud rate. |  |
|                  | ATW2                                                                                                    | The modem reports the phone line speed.                                                                                           |  |
| AT&W <n></n>     | Save configuration                                                                                                    |                                                                                                    |  |
|                  | The command saves the current modem configuration including the S registry in one of the two user-defined defaults.                                                                                                   |                                                                                                    |  |
|                  | AT&WO                                                                                                    | Save in user default 0                                                                                                    |  |
|                  | AT&W1                                                                                                    | Save in user default 1                                                                                                    |  |

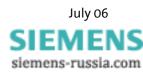

| Command      | Description  |                                                                                                    |  |  |
|--------------|--------------|----------------------------------------------------------------------------------------------------|--|--|
| ATX <n></n>  | Extended re  | Extended result messages, dial tone detection                                                                                                    |  |  |
|              | The comma    | The command determines which group of messages the modem sends to the PC. This is                                                                                 |  |  |
|              | important f  | important for PBXs, as often a leading 0 or 9 must be dialed before a dialing tone is heard                                                                       |  |  |
|              | on the line. | on the line. Blind dialing (dialing without detecting the dialing tone) is activated or deac-                                                                     |  |  |
|              | tivated acco | tivated according to the parameter. The detection of the dialing tone, however, can al-                                                                           |  |  |
|              | ways be enf  | ways be enforced using the parameter W in the ATD dialing string (see command ATD).                                                                               |  |  |
|              | In the mode  | In the mode AT+FCLASS=1,2, the modem always sends the message CONNECT to the                                                                                      |  |  |
|              | PC without   | PC without specifying the transmission speed.                                                                                                    |  |  |
|              | ATX0         | No detection of the dialing tone, i.e. an unsuccessful dialing attempt leads to the message <b>NO CARRIER.</b>                                                    |  |  |
|              |              | No detection of the busy signal, i.e. when calling a busy line the message <b>NO CARRIER</b> is displayed. The message is displayed without specifying the speed. |  |  |
|              | ATX1         | As ATX0, but the CONNECT message contains the speed specification.                                                                                                |  |  |
|              | ATX2         | Dialing tone detection is active, i.e. a dialing attempt without the presence of a dialing tone leads to the message <b>NO DIALTONE.</b>                          |  |  |
|              |              | No detection of the busy signal, i.e. when calling a busy line the message <b>NO CARRIER</b> is displayed.                                                        |  |  |
|              | ATX3         | No detection of the dialing tone, i.e. an unsuccessful dialing attempt leads to the message <b>NO CARRIER.</b>                                                    |  |  |
|              |              | Busy signal detection active, i.e. when calling a busy line the message <b>BUSY</b> is displayed.                                                                 |  |  |
|              | ATX4         | Dialing tone detection is active, i.e. a dialing attempt without the presence of a dialing tone leads to the message <b>NO DIALTONE.</b> (default)                |  |  |
|              |              | Busy signal detection is active, i.e. when calling a busy line the message <b>BUSY</b> is displayed.                                                              |  |  |
| AT*X         | Terminate r  | Terminate remote configuration                                                                                                    |  |  |
|              | The comma    | The command AT*X terminates a remote configuration.                                                                                                    |  |  |
| AT&Y <n></n> | Selection of | Selection of user configuration for hardware reset                                                                                                    |  |  |
|              | AT&Y0        | For a hardware reset following the AT&YO-command, the user default O (created using the AT&WO command) is loaded into the current modem configuration.            |  |  |
|              | AT&Y1        | For a hardware reset following the AT&Y1-command, the user default 1 (created using the AT&W1 command) is loaded into the current modem configuration.            |  |  |
| AT*Yx,y      | Switch outp  | Switch outputs                                                                                                    |  |  |
|              | x:           | Port (OUT1=0, OUT2=1)                                                                                                    |  |  |
|              |              | If no port is specified (x), OUT1 is used                                                                                                    |  |  |
|              | 37.          | Desired condition of the output (relay open =0, relay closed =1)                                                                                                  |  |  |
|              | y:           |                                                                                                    |  |  |
|              | Default:     | AT*Y0,0 AT*Y1,0                                                                                                    |  |  |

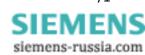

| Command              | Description                                                                                                    |  |  |
|----------------------|----------------------------------------------------------------------------------------------------|--|--|
| ATZ <n></n>          | Software reset                                                                                                    |  |  |
|                      | The command causes the modem to perform a software reset. The modem will load the                                                                                                    |  |  |
|                      | default saved by the user (according to the parameter). If no parameter is specified, the                                                                                                    |  |  |
|                      | user default 0 is loaded.                                                                                                    |  |  |
|                      | ATZ0 Software reset; afterwards the user default 0 is loaded.                                                                                                    |  |  |
|                      | ATZ1 Software reset; afterwards the user default 1 is loaded.                                                                                                    |  |  |
| AT&Z <n></n>         | Save phone numbers                                                                                                    |  |  |
|                      | The command saves four entries permanently in the EEPROM. Each entry may consist of up to 35 characters. The entries may be overwritten and must comply with the dialing string as described in the ATD command. |  |  |
|                      | AT&Z <n>=xxx n This is the number of the list entry (from 0 to 3).  xxx This is the dialing string with the phone number.</n>                                                                                    |  |  |
|                      | Layout of the alarm functions and security callback:                                                                                                    |  |  |
|                      | AT&Z0=xxx Number of the modem or fax for a simple alarm message                                                                                                    |  |  |
|                      | Service center number of the GSM provider for SMS access                                                                                                    |  |  |
|                      | AT&Z1=xxx Enter the callback number for security callback                                                                                                    |  |  |
|                      | AT&Z2=xxx Number of the mobile phone for simple alarm messages                                                                                                    |  |  |
|                      | AT&Z3=xxx Number of the fax machine for collective alarm messages                                                                                                    |  |  |
| <pause> +++</pause>  | Change from data mode to command mode (online command mode).                                                                                                    |  |  |
| <pause></pause>      | 1 second pause before and after the entry, no <cr>. After the response OK, an additional</cr>                                                                                                    |  |  |
|                      | waiting period of 1 second for the re-entering of <b>AT</b> commands must be observed.                                                                                                    |  |  |
| <pause> ****</pause> | Start of the remote configuration at the local modem                                                                                                    |  |  |
| <pause></pause>      | After the 4 escape characters **** were entered at the local modem (1 second pause                                                                                                    |  |  |
|                      | before and after the entry, no return - <cr> -), the remote configuration at the remote</cr>                                                                                                    |  |  |
|                      | terminal is activated. After the response <b>OK</b> , an additional waiting period of 2 seconds for the re-entering of AT commands must be observed.                                                             |  |  |
|                      | the re entering of Ar communus must be observed.                                                                                                    |  |  |

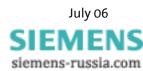

### 8.2 Overview Fax and Voice Commands

More detailed information regarding the Fax Class 2 commands and a document regarding voice commands can be obtained from your supplier.

### 8.3 AT Messages

List of message numbers and messages texts depending on the command ATX.

| Message Num-<br>ber<br>Short form | Message text in long form | ATX<0> | ATX<1> | ATX<2> | ATX<3> | ATX<4> |
|-----------------------------------|---------------------------|--------|--------|--------|--------|--------|
| +F4                               | +FCERROR                  | Х      | Х      | Х      | Х      | Х      |
| 0                                 | OK                        | Х      | Х      | Х      | Х      | X      |
| 1                                 | CONNECT                   | Х      | Х      | Х      | Х      | Х      |
| 2                                 | RING                      | Х      | Х      | Х      | Х      | Х      |
| 3                                 | NO CARRIER                | Х      | Х      | Х      | Х      | Х      |
| 4                                 | ERROR                     | Х      | Х      | Х      | Х      | Х      |
| 5                                 | CONNECT 1200              | 1      | Х      | Х      | Х      | Х      |
| 6                                 | NO DIAL TONE              | 3      | 3      | Х      | 3      | Х      |
| 7                                 | BUSY                      | 3      | 3      | 3      | Х      | Х      |
| 8                                 | NO ANSWER                 | 1      | Х      | Х      | Х      | Х      |
| 9                                 | CONNECT 600               | 1      | Х      | Х      | Х      | Х      |
| 10                                | CONNECT 2400              | 1      | Х      | Х      | Х      | Х      |
| 11                                | CONNECT 4800              | 1      | Х      | Х      | Х      | Х      |
| 12                                | CONNECT 9600              | 1      | Х      | Х      | Х      | Х      |
| 13                                | CONNECT 7200              | 1      | Х      | Х      | Х      | Х      |
| 14                                | CONNECT 12000             | 1      | Х      | Х      | Х      | Х      |
| 15                                | CONNECT 14400             | 1      | Х      | Х      | Х      | Х      |
| 16                                | CONNECT 19200             | 1      | Х      | Х      | Х      | Х      |
| 17                                | CONNECT 38400             | 1      | Х      | Х      | Х      | Х      |
| 18                                | CONNECT 57600             | 1      | Х      | Х      | Х      | Х      |
| 19                                | CONNECT 115200            | 1      | Х      | Х      | Х      | Х      |
| 20                                | CONNECT 230400            | Х      | Х      | Х      | Х      | Х      |
| 22                                | CONNECT 75TX/1200RX       | 1      | Х      | Х      | Х      | Х      |
| 23                                | CONNECT 1200TX/75RX       | 1      | Х      | Х      | Х      | Х      |
| 24                                | DELAYED                   | 4      | 4      | 4      | 4      | Х      |
| 32                                | BLACKLISTED               | 4      | 4      | 4      | 4      | Х      |
| 33                                | FAX                       | Х      | Х      | Х      | Х      | Х      |
| 35                                | DATA                      | Х      | Х      | Х      | Х      | Х      |
| 40                                | CARRIER 300               | Х      | Х      | Х      | Х      | Х      |
| 44                                | CARRIER 1200/75           | Х      | Х      | Х      | Х      | Х      |
| 45                                | CARRIER 75/1200           | Х      | Х      | Х      | Х      | Х      |
| 46                                | CARRIER 1200              | Х      | Х      | Х      | Х      | Х      |
| 47                                | CARRIER 2400              | Х      | Х      | Х      | Х      | Х      |

SIEMENS siemens-russia.com

| Message Num-<br>ber<br>Short form | Message text in long form | ATX<0> | ATX<1> | ATX<2> | ATX<3> | ATX<4> |
|-----------------------------------|---------------------------|--------|--------|--------|--------|--------|
| 48                                | CARRIER 4800              | X      | Х      | Х      | Х      | Х      |
| 49                                | CARRIER 7200              | X      | X      | X      | X      | X      |
| 50                                | CARRIER 9600              | X      | X      | X      | X      | X      |
| 51                                | CARRIER 12000             | X      | X      | X      | X      | X      |
| 52                                | CARRIER 14400             | X      | X      | X      | X      | X      |
| 53                                | CARRIER 16800             | X      | X      | X      | X      | X      |
| 54                                | CARRIER 19200             | X      | X      | X      | X      | X      |
| 55                                | CARRIER 21600             | X      | X      | X      | X      | X      |
| 56                                | CARRIER 24000             | X      | X      | X      | X      | X      |
| 57                                | CARRIER 26400             | X      | X      | X      | X      | X      |
| 58                                | CARRIER 28800             | X      | X      | X      | X      | X      |
| 59                                | CONNECT 16800             | 1      | X      | X      | X      | X      |
| 61                                | CONNECT 21600             | 1      | X      | X      | X      | X      |
| 62                                | CONNECT 24000             | 1      | X      | X      | X      | X      |
| 63                                | CONNECT 26400             | 1      | X      | X      | X      | X      |
| 64                                | CONNECT 28800             | 1      | X      | X      | X      | X      |
| 66                                | COMPRESSION: CLASS 5      | X      | X      | X      | X      | X      |
| 67                                | COMPRESSION: V.42 bis     | X      | X      | X      | X      | X      |
| 69                                | COMPRESSION: V.42 BIS     | X      | X      | X      | X      | X      |
| 70                                | PROTOCOL: NONE            | X      | X      | X      | X      | X      |
| 77                                | PROTOCOL: LAP-M           | X      | X      | X      | X      | X      |
| 78                                | CARRIER 31200             | X      | X      | X      | X      | X      |
| 79                                | CARRIER 33600             | X      | X      | X      | X      | X      |
| 80                                | PROTOCOL: ALT             | Х      | X      | Х      | X      | X      |
| 81                                | PROTOCOL: ALT-CELLULAR    | X      | X      | X      | X      | X      |
| 84                                | CONNECT 33600             | X      | X      | X      | X      | X      |
| 91                                | CONNECT 31200             | X      | X      | X      | X      | X      |
| 150                               | CARRIER 32000             | X      | X      | X      | X      | X      |
| 151                               | CARRIER 34000             | X      | X      | X      | X      | X      |
| 152                               | CARRIER 36000             | X      | X      | X      | X      | X      |
| 153                               | CARRIER 38000             | X      | X      | X      | X      | X      |
| 154                               | CARRIER 40000             | X      | X      | X      | X      | X      |
| 155                               | CARRIER 42000             | X      | X      | X      | X      | X      |
| 156                               | CARRIER 44000             | Х      | Х      | Х      | Х      | Х      |
| 157                               | CARRIER 46000             | X      | X      | X      | X      | X      |
| 158                               | CARRIER 48000             | X      | X      | X      | X      | X      |
| 159                               | CARRIER 50000             | X      | X      | X      | X      | X      |
| 160                               | CARRIER 52000             | X      | X      | X      | X      | X      |
| 161                               | CARRIER 54000             | X      | X      | X      | X      | X      |
| 162                               | CARRIER 56000             | X      | X      | X      | X      | X      |
| 165                               | CONNECT 32000             | X      | X      | X      | X      | X      |
| 166                               | CONNECT 34000             | X      | X      | X      | X      | X      |

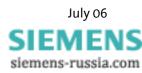

| Message Num-<br>ber<br>Short form | Message text in long form | ATX<0> | ATX<1> | ATX<2> | ATX<3> | ATX<4> |
|-----------------------------------|---------------------------|--------|--------|--------|--------|--------|
| 167                               | CONNECT 36000             | Х      | Х      | Х      | Х      | Х      |
| 168                               | CONNECT 38000             | Х      | Х      | Х      | Х      | Х      |
| 169                               | CONNECT 40000             | Х      | Х      | Х      | Х      | Х      |
| 170                               | CONNECT 42000             | Х      | Х      | Х      | Х      | Х      |
| 171                               | CONNECT 44000             | Х      | Х      | Х      | Х      | Х      |
| 172                               | CONNECT 46000             | Х      | Х      | Х      | Х      | Х      |
| 173                               | CONNECT 48000             | Х      | Х      | Х      | Х      | Х      |
| 174                               | CONNECT 50000             | Х      | Х      | Х      | Х      | Х      |
| 175                               | CONNECT 52000             | Х      | Х      | Х      | Х      | Х      |
| 176                               | CONNECT 54000             | Х      | Х      | Х      | Х      | Х      |
| 177                               | CONNECT 56000             | Х      | Х      | Х      | Х      | Х      |
| 178                               | CONNECT 230400            | Х      | Х      | Х      | Х      | Х      |
| 180                               | CARRIER 28000             | Х      | Х      | Х      | Х      | Х      |
| 181                               | CARRIER 29333             | Х      | Х      | Х      | Х      | Х      |
| 182                               | CARRIER 30667             | Х      | Х      | Х      | Х      | Х      |
| 183                               | CARRIER 33333             | Х      | Х      | Х      | Х      | Х      |
| 184                               | CARRIER 34667             | Х      | Х      | Х      | Х      | Х      |
| 185                               | CARRIER 37333             | Х      | Х      | Х      | Х      | Х      |
| 186                               | CARRIER 38667             | Х      | Х      | Х      | Х      | Х      |
| 187                               | CARRIER 41333             | Х      | Х      | Х      | Х      | Х      |
| 188                               | CARRIER 42667             | Х      | Х      | Х      | Х      | Х      |
| 189                               | CARRIER 45333             | Х      | Х      | Х      | Х      | Х      |
| 190                               | CARRIER 46667             | Х      | Х      | Х      | Х      | Х      |
| 191                               | CARRIER 49333             | Х      | Х      | Х      | Х      | Х      |
| 192                               | CARRIER 50667             | Х      | Х      | Х      | Х      | Х      |
| 193                               | CARRIER 53333             | Х      | Х      | Х      | Х      | Х      |
| 194                               | CARRIER 54667             | Х      | Х      | Х      | Х      | Х      |

#### Notes regarding the table:

An **X** in the column indicates that a message is either sent in long or short form (depending on the **ATV** command). In the topmost line, the characters 0 to 4 each indicate the parameters for the commands **ATX0** to **ATX4**.

If there is a number in a column, this indicates that an error message is displayed according to the error number.

SIEMENS siemens-russia.com

# 9 S Registry

S registries may be read and written using the **ATS**<**n**> command. (See Chapter 8 "**AT** Command Set", command **ATS**<**n**>) Certain S registries may only be read; into others only a particular range of values may be entered.

If the range of values is exceeded, the modem will report OK, although the value was not accepted. We therefore recommend to immediately check modifications by reading (ATS<n>?).

#### Note:

- \* These registries are stored in the user defaults with AT&WO or AT&W1.
- \*\* The defaults can differ depending on the set country code.

### 9.1 Overview S Registry

| Register   | Function                                     |        | Range  | Default |
|------------|----------------------------------------------|--------|--------|---------|
| So*        | Rings to auto answer                         | rings  | 0-5    | 5       |
| S1         | Ring counter                                 | rings  | 0-255  | 0       |
| S2*        | Escape character                             |        | 0-255  | 43      |
| S3         | Return character                             | ASCII  | 0-127  | 13      |
| S4         | Line feed character                          | ASCII  | 0-127  | 10      |
| <b>S</b> 5 | Backspace character                          | ASCII  | 0-255  | 8       |
| S6*        | Waiting time for dial tone                   | S      | 3-7    | 3       |
| S7*        | Waiting time for carrier signal              | S      | 0-100  | 50      |
| 58*        | Dialing pause                                | S      | 1-7    | 2       |
| S9*        | Reaction time on carrier signal              | 0.1 s  | 1-255  | 6       |
| S10*       | Time between lost carrier signal and hang-up | 0.1 s  | 14-254 | 14      |
| S12*       | ESC prompt delay                             | 0.02 s | 0-255  | 50      |
| S13*       | Number of dialing attempts for alarm         |        | 1-12   | 3       |
| S14*       | General settings                             |        |        | 146     |
| S15*       | Data Transmit Controller DTC                 | 1s     | 0-255  | 0       |
| S17*       | Remote initial character                     |        | 0-127  | 42      |
| S21*       | Settings for V24                             |        |        | 52      |
| S22*       | Settings                                     |        |        | 117     |
| S24*       | Time until changing to sleep mode            | S      | 0-255  | 0       |
| S25        | Time for DTR signal                          | 0.01 s | 0-255  | 5       |
| S26        | Time between RTS/CTS                         | 0.01 s | 0-255  | 1       |
| S27*       | General settings                             | -      |        | 137     |
| S29        | Time for modifiers "flash"                   | 10 ms  | 0-17   | 17      |

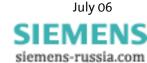

| Register | Function                           |   | Range | Default   |
|----------|------------------------------------|---|-------|-----------|
| S30      | Time until hang-up for inactivity  |   | 0-255 | 0         |
| S31*     | General settings                   | - |       | 192       |
| S36*     | Resetting the error protocols      | - |       | 135       |
| S38      | Time until forced hang-up          |   | 0-255 | 20        |
| S39*     | Flow control                       |   |       | 3         |
| S40*     | General settings                   | - |       | 104       |
| S41*     | General settings                   | - |       | 195       |
| S46*     | Data compression                   | - |       | 138       |
| S48*     | Settings for V42 negotiation phase | - |       | 7         |
| 586      | Error result code                  | - |       | read only |
| S91*     | Send level                         | - | 0-15  | 14        |
| S95*     | Result code                        | - |       | 0         |

# 9.2 Description S Registry

Note: Registries marked with \*) are stored in the user defaults with the command

AT&W.

#### **SO\*** Number of ringing tones until automatically going off-hook

Number of rings until the modem goes off-hook

For S0=0 the modem will not go off-hook when a call comes in. The value of S0 can be between 0 and 5.

### **S1** Ringing tone counter

Counter for call ringing. S1 is read-only. S1 will be reset to zero, when the modem answers a call.

### **S2\*** Escape

Escape character which causes a switch from data mode to online command input mode. Values larger than 127 will lead to the fact that no ESC character will be recognized.

#### S3 Return

Carriage Return Character (CR).

#### **S4** Linefeed character

Linefeed character

#### **S5** Backspace character

Backspace character

#### **S6\*** Waiting period dial tone

Maximum waiting time for the dialing tone. After the modem went off-hook it waits 7 seconds for the dialing tone (fixed for approval purposes). If it detects a dialing tone during this waiting period it will start dialing.

If it does not detect a dialing tone, it will check if dial tone recognition is activated or if the dialing string (Chapter "AT Command Set", command ATD) contains the parameter w. If the dialing tone detection is not activated, the modem waits for the dialing tone. The waiting time (in seconds) is specified in S6.

The value of the S6 registry can be between 4 and 7 seconds.

#### **S7\*** Waiting period carrier signal

Wait for the carrier frequency from the other modem. The maximum time for the modem to wait for a response from the other modem is specified in S7. The time starts running as soon as the modem has finished dialing. The value of S7 can be between 0 and 180 seconds.

#### **58\*** Dial tone delay

Dial pause time, if a comma is included in the dialing string. If there is a comma in the dialing string, the modern will wait during the dialing procedure, until the time specified in S8 (in seconds) has run out. The value of S8 can be between 1 and 7 seconds.

#### **S9\*** Reaction time carrier signal

DCD response time for the carrier frequency from the other modem. The DCD output of the RS232 interface (CT109) of the modem switches to ON, when the carrier frequency from the other modem is detected before the time defined in S9 (in tenth of seconds) runs out. S9 must be smaller than S10.

#### **\$10\*** Time period between lost carrier signal and hang up

The time which leads to termination after carrier frequency loss. In S10, the time is specified in tenth of seconds, which the modem awaits to disconnect, if it can't detect the carrier frequency from the other modem anymore.

#### **S12\*** Transmission clock of the ESC characters

Minimum pre and post run time and maximum interim time in 1/50 of seconds between two characters. This must be observed, if the modem is supposed to detect an abort sequence (usually +++).

July 06

SIEMENS
siemens-russia.com

#### **S13\*** Number of dialing attempts to send the message

| Bit       | Meaning                    |                       |                                                                                                |  |  |
|-----------|----------------------------|-----------------------|------------------------------------------------------------------------------------------------|--|--|
| Bit 0 – 3 | Number of dialing attempts | Range of v            | Range of values:112                                                                            |  |  |
|           |                            | Default va            | alue: 3                                                                                        |  |  |
|           |                            | S13 deter<br>message. | mines the number of attempts to send the                                                       |  |  |
|           |                            | Note:                 | The limitation to a maximum of 12 attempts is necessary for approval purposes (black listing). |  |  |
| Bit 4 - 7 | Reserved                   |                       |                                                                                                |  |  |

#### **S14\*** General settings

| Bit   | Meaning            |                  |                                                      |
|-------|--------------------|------------------|------------------------------------------------------|
| Bit 0 | Reserved           |                  |                                                      |
| Bit 1 | Echo on inputs     | Command echo     | 0: Echo off<br>1: Echo on                            |
| Bit 2 | Reserved           |                  |                                                      |
| Bit 3 | Result format      | Result codes:    | 0: Message numbers (ATV0)<br>1: Message texts (ATV1) |
| Bit 4 | Reserved           |                  |                                                      |
| Bit 5 | Tone/pulse dialing | Tone/pulse       | 0: Tone dialing (ATT)<br>1: Pulse dialing (ATP)      |
| Bit 6 | Reserved           |                  |                                                      |
| Bit 7 | Originate/answer   | Originate/answer | 0: Answer mode<br>1: Originate mode                  |

#### **\$15\*** DTC Time Settings

The idle connection control is a function integrated in the firmware which monitors the data transmission in online mode. This function prevents the modem to stay online for an unlimited amount of time, although no data is being transmitted anymore.

In the registry S15, any time period between 1 and 255 seconds may be entered. If S15 is set to 0, the idle connection control is switched off.

The timer will run immediately after the modem goes off-hook. As soon as the timer has run out, a modem reset is performed (which will forcibly lead to the hanging up of the modem).

#### **S17\*** Initial character for remote configuration

In S17, the ASCII code of a character which is used to start the remote configuration, is defined. Values >127 switch the remote configuration off completely. The default setting in S17 is "42", which equals the ASCII character "\*". This means that the remote configuration is started with the Escape character sequence <Pause> \*\*\*\* <Pause>.

Note: The number of characters in the Escape sequence is fixed to "4" characters).

SIEMENS siemens-russia.com

### **S21\*** Settings for V24

| Bit     | Meaning      |                         |
|---------|--------------|-------------------------|
| Bit 0.1 | Reserved     |                         |
| Bit 2   | CTS behavior | CT106 (CTS) behavior:   |
|         |              | 0: see AT\K0            |
|         |              | 1: see AT&R1            |
| Bit 3-4 | DTR behavior | CT108 (DTR) behavior:   |
|         |              | 0: see AT&D0            |
|         |              | 1: see <b>AT&amp;D1</b> |
|         |              | 2: see <b>AT&amp;D2</b> |
|         |              | 3: see <b>AT&amp;D3</b> |
| Bit 5   | DCD behavior | CT109 (DCD) behavior:   |
|         |              | 0: see <b>AT&amp;C0</b> |
|         |              | 1: see <b>AT&amp;C1</b> |
| Bit 6   | DSR behavior | CT107 (DCD) behavior:   |
|         |              | 0: see <b>AT&amp;S0</b> |
|         |              | 1: see <b>AT&amp;S1</b> |
| Bit 7   | Reserved     | Reserved                |

### **S22\*** Speaker system settings

| Bit     | Meaning                    |                                                                                                    |
|---------|----------------------------|----------------------------------------------------------------------------------------------------|
| Bit 0.1 | Loudspeaker<br>volume      | Speaker volume:  0: Off (ATL0)  1: Silent (ATL1)  2: Medium (ATL2)  3: Loud (ATL3)                      |
| Bit 2-3 | Loudspeaker function       | Speaker control:  0: Off (ATM0)  1: On until carrier (ATM1)  2: Always on (ATM2)  3: On at establishing |
| Bit 4-6 | Error reporting group      | Limit result codes:  0: see ATX0 4: see ATX1 5: see ATX2 6: see ATX3 7: see ATX4                        |
| Bit 7   | Stores the setting of AT*L |                                                                                                    |

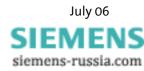

#### **S24\*** Time period until switching into sleep mode

The time after which the modem switches to energy saving mode (sleep) during inactivity is determined (in seconds) in S24. The energy saving mode will be quit as soon as characters are sent to the modem, or when a call comes in.

Note:

When the modem is in sleep mode, it is necessary to send an "AT" command before sending other commands. This first "AT" command may not be answered with "OK". Further AT commands may be entered immediately.

#### **S25** <u>Time period for DTR signal</u>

Time period, in which a modem waits without a DTR signal before it hangs up (1/100 seconds).

#### **S26** Time period between RTS/CTS

Time period between RTS and CTS activation in 1/100 seconds.

#### **S27\*** General settings

| Bit     | Meaning                     |                                                                                  |
|---------|-----------------------------|----------------------------------------------------------------------------------|
| Bit O-3 | RS232-Mode                  | Asynchronous Mode Selection:  0: see AT&M0 or AT&Q0  9: see AT&Q5  10: see AT&Q6 |
| Bit 4.5 | Reserved                    |                                                                                  |
| Bit 6   | CCITT or Bell<br>Modulation | CCITT/Bell Select 0: CCITT Modulation 1: Bell Modulation                         |
| Bit 7   | Remote Control Status       | Remote control  0: Remote control OFF  1: Remote control ON                      |

#### **S29** Time period for modifier "flash"

Sets the time period in tenths of seconds, after which the modem hangs up due to a flash in the dialing string.

#### **S30** Time period until hang up due to silence

Time period, in which the modem waits without activity before hanging up. Units in seconds (only for FAX Class 1).

### **\$31\*** General settings

| Bit     | Meaning                        |                                                                                  |                  |
|---------|--------------------------------|----------------------------------------------------------------------------------|------------------|
| Bit 0   | Reserved                       |                                                                                  |                  |
| Bit 1   | Description<br>Connect message | 0: 3-line message (\v0) 1: Expanded 1-line message (\v1                          | L)               |
| Bit 2-3 | Error correction<br>Messages   | Messages: 0: Only PC baud rate 1: PC and phone baud rate 2: Only phone baud rate | (ATW1)<br>(ATW2) |
| Bit 4-7 | Reserved                       |                                                                                  |                  |

### **S36\*** Reset of error logs

| Bit       | Meaning                                                                          |    |                                                                                                    |               |  |  |
|-----------|----------------------------------------------------------------------------------|----|----------------------------------------------------------------------------------------------------|---------------|--|--|
| Bit 02    | determines what happens                                                          | 0  | Modem hangs up                                                                                              |               |  |  |
|           | if an attempt to establish a V.42 LAP-M connection fails. It is connected to the | 1  | Modem stays online and establi mode connection.                                                             | shes a direct |  |  |
|           | registry \$48.                                                                   | 2  | Reserved                                                                                                    |               |  |  |
|           |                                                                                  | 3  | Modem stays online and establi mode connection.                                                             | shes a direct |  |  |
|           |                                                                                  | 4  | Modem attempts to establish a tion. In case of failure it hangs u                                           |               |  |  |
|           |                                                                                  | 5  | Modem attempts to establish a MNP connetion. In case of failure a direct mode connec is established.        |               |  |  |
|           | 6 Reserved                                                                       |    |                                                                                                    |               |  |  |
|           |                                                                                  | 7  | Modem attempts to establish a MNP con<br>tion. In case of failure a normal mode cor<br>tion is established. |               |  |  |
| Bit 3.0.5 | SMS type                                                                         | 0: | normal fixed network modem                                                                                  | (AT*M0)       |  |  |
|           |                                                                                  | 1: | D1 and E networks                                                                                           | (AT*M1)       |  |  |
|           |                                                                                  | 4: | D2 network<br>(AT*M4)                                                                                       |               |  |  |
|           |                                                                                  | 5: | Fax                                                                                                    | (AT*M5)       |  |  |
|           |                                                                                  | 6: | Fixed network SMS (AT*M6)                                                                                   |               |  |  |
| Bit 6     | Key abort                                                                        | 0: | Key abort activated                                                                                         | (AT%B0)       |  |  |
|           |                                                                                  | 1: | Key abort deactivated                                                                                       | (AT%B1)       |  |  |
| Bit 7     | Call acceptance                                                                  | 1: | Call answer not locked                                                                                      | (AT*A1)       |  |  |
|           |                                                                                  | 0: | Call acceptance locked                                                                                      | (AT*A0)       |  |  |

### 538 <u>Time period until forced hang up</u>

Maximum time left for the buffers to empty their data, after a command to hang up has been received. Only applies to error corrected connections.

July 06

SIEMENS
siemens-russia.com

#### **S39\*** Flow control

Selection of the data flow control between the PC and the modem

S39=0 No data flow control (AT&KO)

S39=3 RTS/ CTS data flow control (AT&K3)

S39=4 XON/ XOFF data flow control (AT&K4)

S39=5 Transparent XON data flow control (AT&K5)

S39=6 RTS/CTS and XON/XOFF data flow control

### **S40\*** General settings

| Bit     | Meaning        |                                                                                                    |                                          |  |
|---------|----------------|----------------------------------------------------------------------------------------------------|------------------------------------------|--|
| Bit 0   | Reserved       |                                                                                                    |                                          |  |
| Bit 1   | Reserved       |                                                                                                    |                                          |  |
| Bit 2   | Reserved       |                                                                                                    |                                          |  |
| Bit 3-5 | Break handling | Break handling  0: see AT\K0  1: see AT\K1  2: see AT\K2  3: see AT\K3  4: see AT\K4  5: see AT\K5 |                                          |  |
| Bit 6-7 | MNP block size | MNP block size 0: 64 characters 1: 128 characters 2: 192 characters 3: 256 characters              | (AT\A0)<br>(AT\A1)<br>(AT\A2)<br>(AT\A3) |  |

#### **S41\*** General settings

| Bit     | Meaning                 |                                                                                                    |
|---------|-------------------------|----------------------------------------------------------------------------------------------------|
| Bit 0.1 | Select compression type | Compression Selection 0: No compression (AT%C0) 1: MNP5 (AT%C1) 2: V42bis (AT%C2) 3: MNP5 or V.42bis (AT%C3) |
| Bit 2   | Auto retrain            | Auto retrain control  0: No auto retrain (AT%E0)  1: Auto retrain (AT%E1)                                    |
| Bit 3   | Reserved                |                                                                                                    |
| Bit 4   | Reserved                |                                                                                                    |
| Bit 5   | Reserved                |                                                                                                    |
| Bit 6   | Fall back/fall forward  | FB/FF control O: No FB/FF 1: FB/FF (AT%E2)                                                                   |
| Bit 7   | Reserved                |                                                                                                    |

#### **\$46\*** V.42bis Data Compression

S46=136 No data compression

S46=138 V.42bis data compression on

#### **S48\*** V.42bis Connection setup protocol

S48=0 Only LAPM connection possible

S48=7 LAPM or MNP 4 connection

S48=128 Connection protocol as laid down in S36

No connection setup possible

Cleardown after 3 retrains

Remote terminal hung up

connected in series

#### **S86** Error event code

S86=22

S86=23

S86=25

S86=26

When a connection fails (NO CARRIER), an event code is written into this registry.

| S86=0  | Normal disconnect, no error                             |
|--------|---------------------------------------------------------|
| S86=4  | Carrier lost                                            |
| S86=5  | No establishing of an error-corrected (V.42) connection |
| S86=6  | No extensions could be negotiated                       |
| S86=7  | Remote terminal only supports synchronous modems        |
| S86=8  | No joint framing detected                               |
| S86=9  | No protocol could be established                        |
| S86=10 | Invalid answer when negotiating extensions              |
| S86=11 | No synchronous marks received from remote terminal      |
| S86=12 | Normal disconnection by remote terminal                 |
| S86=13 | Remote terminal didn't respond any more (ten attempts)  |
| S86=14 | Protocol error                                          |
| S86=15 | DTR drop                                                |
| S86=16 | Remote terminal demanded cleardown (GSTN cleardown)     |
| S86=17 | Inactivity timer expired                                |
| S86=18 | Desired speed is not supported                          |
| S86=19 | Long space disconnect                                   |
| S86=20 | Key abort (character was sent during connection setup)  |

Termination of the connection by the remote terminal or by a phone

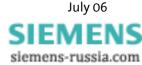

#### **S91\*** Transmit Level

The value for the transmit level of the modem is stored in the S91 registry. The value can be set between 0 and 15. The connection can in some cases be improved by decreasing the transmit level.

S91=0 Transmit level 0 dBm

S91=15 Transmit level – 15 dBm

**Note:** The range and the default value depend on the country settings

(AT+GCI).

### **S95\*** Result Code Control – Result code

| Bit   | Meaning                                            |  |  |
|-------|----------------------------------------------------|--|--|
| Bit O | CONNECT message with line speed                    |  |  |
| Bit 1 | CONNECT/ARO message for error corrected connection |  |  |
| Bit 2 | CARRIER messages enabled (messages 40 – 47)        |  |  |
| Bit 3 | PROTOCOL messages enabled (messages 70 – 80)       |  |  |
| Bit 4 | Reserved                                           |  |  |
| Bit 5 | COMPRESSION message enabled (messages 66 - 69)     |  |  |
| Bit 6 | Reserved                                           |  |  |
| Bit 7 | Reserved                                           |  |  |

# 10 Sending of SMS as Fax or E-mail

Chapter 11 shows an overview of network providers for German-speaking countries (Germany, Austria, and Switzerland). All necessary information is available from the customer service center of the provider.

### 10.1 SMS as Fax

| Network provider          | Service center | Phone number format           | Example      | SMS format             |
|---------------------------|----------------|-------------------------------|--------------|------------------------|
| T-COM<br>(Germany)        | 01930100       | 99+area code+<br>Phone number | 990941586920 | This is a test         |
| A1<br>(Austria)           | 43900664914    | Area code+phone num-<br>ber   | 0941586920   | This is a test         |
| Swisscom<br>(Switzerland) | +41794998123   | Area code+phone num-<br>ber   | 0941586920   | *FAX#This is a<br>test |

# 10.2 SMS as E-Mail

| Network pro-<br>vider     | Service center | Phone               | SMS format                | E-mail address | Example                    |
|---------------------------|----------------|---------------------|---------------------------|----------------|----------------------------|
| T-COM<br>(Germany)        | 01930100       | 8000                | E-mail address+space+text | abc@defg.de    | abc*defg.de This is a test |
| A1<br>(Austria)           | 43900664914    | E-mail ad-<br>dress | Text                      |                | This is a test             |
| Swisscom<br>(Switzerland) | +41794998123   | 555                 | E-mail address+space+text | abc@defg.de    | abc*defg.de This is a test |

# **11 FAQ**

In the following some questions are described, which – from experience – may occur during the installation.

| Problem:                                                                                                    | Possible cause:                                                                                                    | Remedy                                                                                                    |
|----------------------------------------------------------------------------------------------------|----------------------------------------------------------------------------------------------------|----------------------------------------------------------------------------------------------------|
| The modem does not accept calls.                                                                             | Automatic call acceptance is deactivated.                                                                                                    | Enter the following commands in the terminal program:  ATS0=2  AT*A1                                                                                                    |
| The key entries are not displayed in the terminal program.                                                   | The display of the key entries (echo) is deactivated.                                                                                                    | Activate the echo with ATE1.                                                                                                    |
| The modem starts dialing after the dialing command ATD has been entered and reports the error "No Dialtone". | The phone line is interrupted.                                                                                                    | Check the phone line.                                                                                                    |
| The modem starts dialing after the dialing command ATD has been entered and reports the error "No Dialtone". | The modem is operated at a PBX. The PBX requires that a code number is dialed to establish a connection                                                                 | After the leading digit was dialed without a ring back signal, inserting a W into the dialing string will re-activate the ring back signal detection.  (Example ATDOW12345).                            |
|                                                                                                    | or that the flash function is activated, before the dialing tone is heard. The modem, however, is awaiting a ring back signal already before the first digit is dialed. | This problem can be solved by blind dialing (dialing without ring back signal) with the ATX3 command or by inserting the character > into the dialing string. (See Chapter 9, command ATX, command ATD) |
| After the ATD dialing command, the modem will not start dialing right away.                                  | The dialing lock of 30 seconds is active.                                                                                                    | See Chapter 5.2.8 "Dial-up Delay".                                                                                                    |

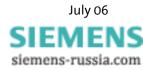

| Problem:                                                              | Possible cause:                                                                                                    | Remedy                                                                                                    |
|-----------------------------------------------------------------------|----------------------------------------------------------------------------------------------------|----------------------------------------------------------------------------------------------------|
| It is not possible to establish a phone connection.                   | The modem dials with the pulse dialing method instead of the required tone dialing method, or vice versa.            | You can determine if your phone system dials with pulses or tones: If you hear a rattling on the line during dialing, you are using pulse dialing. The dialing types can be switched with the commands  ATDP or ATDT.                                                                                                    |
|                                                                       |                                                                                                    | See also Chapter 9 "AT Command Set", commands ATDP, ATDT, ATP, ATT.                                                                                                    |
| The modem can send data, but can't receive data.                      | The data flow control settings (RTS/CTS) are wrong.                                                                  | See Chapters 5.2.4 to 5.2.6 "Data flow control".                                                                                                    |
| The modem does not cooperate with a particular communication program. | The communication program expects a certain data flow control type. The modem has not been set to the required type. | Setting the modem to the required data flow control type will solve the problem. Most of the time, the used communication program allows the creation of an initialization string, in which the necessary settings can be entered. This string is transmitted to the modem during the program start. See also the manual for the used software and Chapters 5.2.4 to 5.2.6 "Data flow control". |
| The modem cannot communicate with another modem, or only with errors. | The other modem uses a transmission protocol, which the local modem cannot understand.                               | Using the data compression type and error protocol required by the other modem will solve the problem.                                                                                                    |
|                                                                       |                                                                                                    | (See also Chapters 5.3 and 5.4 "Error Correction" and "Data Compression").                                                                                                    |

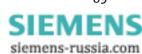

### 12 Safety Instructions

#### 12.1 General

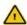

#### Please comply with these instructions!

- All areas that can be opened are maintenance areas. Unauthorized opening of a maintenance area and inappropriate repairs may endanger the user.
- ➤ The INSYS Modem 336/56k 4.1 (UL) may not be used in wet environments, damp rooms or close to water.
- The device should not be used during a thunderstorm, as this could result in electrical shock.
- ➤ The INSYS Modem 336/56k 4.1 (UL) may not be used in wet environments, damp rooms or close to water.
- Please also take care not to let liquids seep into the modem as this may lead to short circuits.
- ➤ If a power failure occurs the device will not be operational. We recommend providing a separate circuit for the INSYS Modem 336/56k 4.1 (UL). If other devices experience short circuits, the INSYS Modem 336/56k 4.1 (UL) will thus not be inoperative.
- ➤ Using another power supply unit could damage the modem; in this event, the manufacturer will assume no liability.
- We recommend installing a suitable overvoltage protection.

#### 12.2 SMS

The sending time of an SMS from the sender to a recipient depends on the pertinent provider of the service number. Depending on the degree of utilization and the time of day, an SMS may be on the way for an extended period.

### 12.3 Cleaning

- For cleaning purposes, use a slightly damp cloth or an antistatic cloth.
- Do not use solvents.
- In any case, please take care that no moisture seeps into the modem as this could damage the modem.

July 06

SIEMENS
siemens-russia.com

### 13 Technical Data

### 13.1 Mechanical Features

|                      | INSYS modem 336/56k 4.1 (UL)  |
|----------------------|-------------------------------|
| Weight               | 8.82 oz                       |
| Dimensions (maximum) | w x d x h = 55 x 110 x 75     |
| Temperature range    | 32°F131°F                     |
| Protection class     | Housing IP 40/ Terminal IP 20 |
| Humidity             | 0 - 95% non-condensing        |

### 13.2 Power Supply

All specified technical data was measured with a nominal input voltage, full load, and an ambient temperature of 77 °F. The threshold value tolerances are subject to the typical fluctuations.

To operate the INSYS modem, a suitable device protection must be used.

Power supply: 10..60 V DC

Power input: approx. 2.5 W (during connection)

**Current consumption:** 

| Input voltage | Current (closed circuit) | Current (connection) | Maximum startup current |
|---------------|--------------------------|----------------------|-------------------------|
| 10 V DC       | 200 mA                   | 240 mA               | 300 mA                  |
| 24 V DC       | 100 mA                   | 110 mA               | 150 mA                  |

For the INSYS Modem 56k 4.1 UL, the following applies:

Attention! The modem voltage supply must be protected by a ULcertified fuse, type T5A H 250V.

# 13.3 Serial interface

Layout of the 9-pin D-SUB jack

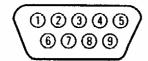

Description of the signals on the 9-pin D-SUB connector on DCE side:

| 9-pin D-Sub<br>DCE Pin No. | Description | AT com-<br>mand | Function            | CCITT<br>V-24 | EIA<br>RS232 | DIN<br>66020 | E/A DCE<br>to DTE |
|----------------------------|-------------|-----------------|---------------------|---------------|--------------|--------------|-------------------|
| 1                          | DCD         | AT&C            | Data Carrier Detect | 109           | CF           | M5           | 0                 |
| 2                          | RXD         |                 | Receive Data        | 104           | BB           | D2           | 0                 |
| 3                          | TXD         |                 | Transmit Data       | 103           | BA           | D1           | I                 |
| 4                          | DTR         | AT&D            | Data Terminal Ready | 108           | CD           | S1           | I                 |
| 5                          | GND         |                 | Ground              | 102           | AB           | E2           |                   |
| 6                          | DSR         | AT&S            | Data set ready      | 107           | CC           | M1           | 0                 |
| 7                          | RTS         | AT&R            | Request to send     | 105           | CA           | S2           | I                 |
| 8                          | CTS         | AT&K            | Clear to send       | 106           | СВ           | M2           | 0                 |
| 9                          | RI          |                 | Ring Indication     | 125           | CE           | M3           | 0                 |

# 13.4 Possible Interface Speeds

|       | Baud rate in bps |         |
|-------|------------------|---------|
| 300   | 4.800            | 28.800  |
| 600   | 9.600            | 38.400  |
| 1.200 | 14.400           | 57.600  |
| 2.400 | 19.200           | 115.200 |

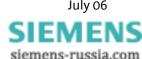

### 13.5 Telephone Interface

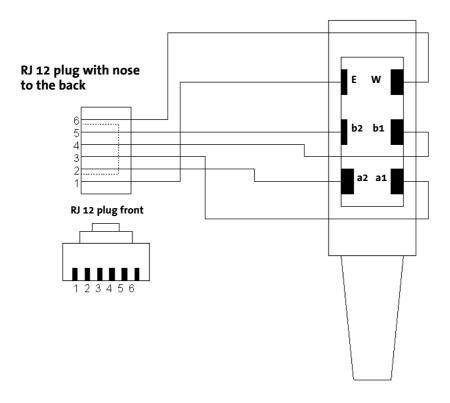

Layout of the RJ12 Connector and the RJ45 Jack

| Pin | Description | Pin | Description |
|-----|-------------|-----|-------------|
| 1   | NC          | 4   | b1          |
| 2   | a2          | 5   | b2          |
| 3   | b1          | 6   | NC          |

#### **Meaning of the Signals:**

a1, b1: Incoming phone lines (e.g. exchange connection or PBX)

a2, b2: they are used to connect a telephone in series. In idle state,

a2 and b2 are connected with a1 and b1 via a loop current connector. a2 and b2 are disconnected as soon as the mo-

dem occupies the line.

For the INSYS Modem 56k 4.1 UL, the following applies:

#### **Attention!**

The used phone cords must have the type AWG 26. Devices connected to the RJ45 or the J30 20-17 connection must comply with the requirements of UL 60950, section 6.

### 13.6 Standards

### 13.6.1 ITU Standards (CCITT)

| ITU Standards (CCITT) | Meaning                                                                                                    |  |
|-----------------------|----------------------------------------------------------------------------------------------------|--|
| V.21                  | Transmission with 300 bps (duplex)                                                                                                    |  |
| V.22                  | Transmission with 1,200 bps (duplex)                                                                                                    |  |
| V.22bis               | Transmission with 2,400 bps (duplex)                                                                                                    |  |
| V.23                  | Send with 75 bps and receive with 1,200 bps and vice versa                                                                                                    |  |
| V.23 half-duplex      | Send or receive with 1,200 bps (half duplex)                                                                                                    |  |
| V25bis                | Alternate command set for AT command set                                                                                                    |  |
| V.32                  | Transmission with 9,600 bps or (fallback) 7,200, 4,800 bps.                                                                                                    |  |
| V.32bis               | Transmission with 14,400 bps or (fallback) 12,000, 9,600, 7,200, 4,800 bps.                                                                                                    |  |
| V.FC                  | Transmission with 28,800 bps or (fallback) 26,400, 24,000, 21,600, 19,200, 16,800, 14,400 bps.                                                                                                    |  |
| V.34                  | Transmission with 28,800 bps or (fallback) 26,400, 24,000, 21,600, 19,200, 16,800, 14,400 bps.                                                                                                    |  |
| V.34+                 | Transmission with 33,600 bps or (fallback) 31,200, 28,800, 26,400, 24,000, 21,600, 19,200, 16,800, 14,400 bps.                                                                                             |  |
| V.42                  | Error protection method for DCE's with asynchronous-to-synchronous conversion                                                                                                    |  |
| V42bis                | Data compression method                                                                                                    |  |
| V.90                  | Receive with 56,000 bps or (fall back) 54,667, 53,333, 52,000, 50,667, 49,333, 48,000, 46,667, 45,333, 42,667, 41,333, 40,000, 38,667, 37,333, 36,000, 34,667, 33,333, 32,000, 30,667, 29,333, 28,000 bps. |  |
|                       | Send with 33,600 bps or (fall back) 31,200, 28,800, 26,400, 24,000, 21,600, 19,200, 16,800, 14,400 bps.                                                                                                    |  |
| V.92                  | Receive with 56,000 bps or (fall back) 54,667, 53,333, 52,000, 50,667, 49,333, 48,000, 46,667, 45,333, 42,667, 41,333, 40,000, 38,667, 37,333, 36,000, 34,667, 33,333, 32,000, 30,667, 29,333, 28,000 bps. |  |
|                       | Send with 48,000 bps or (fall back) 46,667, 45,333, 42,667, 41,333, 40,000, 38,667, 37,333, 36,000, 34,667, 33,333, 32,000, 30,667, 29,333, 28,000 bps.                                                    |  |

(bis = French: secondly) = extended

Bps indicates the transmitted bits per second.

Duplex means that the transmission takes place into both directions.

### 13.6.2 Supported Standards

INSYS Modem 336 V.42bis, V.42, V.32bis, V.32, V.23, V.22, V22 bis, V21,

V.34+, V.FLC

INSYS Modem 56k As 336 PRO, additional V.90

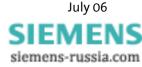

#### **13.7** Reset

A reset is possible via the screw terminal marked **Reset**, using an external device. A low potential must be applied at the terminal for at least 3 seconds.

Alternatively, the reset key should be pressed at least 3 seconds to trigger a reset.

### 13.8 Digital Inputs and Outputs

#### 13.8.1 Alarm input

LOW 0..1 V HIGH 4..12 V

Input current from LOW to internal +5V: Type 0.5 mA

### 13.8.2 Switch output

Potential-free relay switches

maximum switch voltage: 30 V (DC) / 42 V (AC) maximum current load: 1 A (DC) / 0.5 A (AC)

### 13.9 Certifications

The INSYS Modem336/56k 4.1 (UL) bears the CE symbol of conformity. This symbol indicates that on account of its design and implementation, the INSYS Modems 336 4.1 or the INSYS Modem 56k 4. are in compliance with the currently valid versions of the following EC directives:

# Conformity: A conformity declaration regarding CE for your device may be obtained from insys@insys.de on request.

- > 89/336/EEC (EMC directive)
- > 73/23/EEC (Low voltage directive)
- 91/263/EEC (Telecommunications devices directive)

#### Approvals:

- ➤ R&TTE
- CTR 21 (Europe)
- ➤ CE

Applies only to INSYS Modem 56k 4.1 UL:

UL certification

# 14 Country Codes

Adjust the modem to local requirements using the command AT+CGI=<countrycode>

All other settings should be carried out **after** the country code has been selected, because some factory settings depend on the country.

|                    | INSYS modem 336/56k 4.1 (UL) |                         |  |
|--------------------|------------------------------|-------------------------|--|
| Country            | Standard coun-<br>tries      | Extended country groups |  |
|                    |                              |                         |  |
| Europe TBR21*)     | FD (default)                 | FD (default)            |  |
| Egypt              |                              | 36                      |  |
| Ethiopia           | FE                           |                         |  |
| Albania            |                              | B8                      |  |
| Algeria            | FE                           |                         |  |
| Andorra            | FD                           | FD                      |  |
| Argentina          |                              | 07                      |  |
| Australia          | 09                           |                         |  |
| Bangladesh         | FE                           |                         |  |
| Belgium*           | FD/0F                        | FD                      |  |
| Belize             | FE                           |                         |  |
| Benin              | FE                           |                         |  |
| Burma (Myanmar)    | FE                           |                         |  |
| Bolivia            | FE                           |                         |  |
| Bosnia Herzegovina | FE                           |                         |  |
| Brazil             | 16                           |                         |  |
| Brunei             | FE                           |                         |  |
| Bulgaria           |                              | <b>1</b> B              |  |
| Chile              |                              | 25                      |  |
| China              |                              | 26                      |  |
| Costa Rica         | FE                           |                         |  |
| Denmark*           | FD/31                        | FD                      |  |
| Germany            | FD/42                        | FD                      |  |
| Dominican Republic |                              | 33                      |  |
| Ecuador            | FE                           |                         |  |
| Ivory Coast        | FE                           |                         |  |
| El Salvador        | FE                           |                         |  |
| Estonia            |                              | F9                      |  |

|                   | INSYS modem 336/56k 4.1 (UL) |                |  |
|-------------------|------------------------------|----------------|--|
| Country           | Standard coun-               | Extended       |  |
|                   | tries                        | country groups |  |
| Finland*          | FD/3C                        | FD             |  |
| France*           | FD/3D                        | FD             |  |
| Gabon             | 3D                           |                |  |
| Ghana             | FE                           |                |  |
| Greece*           | FD/46                        | FD             |  |
| Greenland         | 31                           |                |  |
| Great Britain*    | FD/B4                        | FD             |  |
| Guatemala         | FE                           |                |  |
| Honduras          | FE                           |                |  |
| Hong Kong         |                              | 50             |  |
| India             |                              | 53             |  |
| Indonesia         |                              | 54             |  |
| Ireland*          | FD/57                        | FD             |  |
| Iceland*          | FD/52                        | FD             |  |
| Israel            | -                            | 58             |  |
| Italy*            | FD/59                        | FD             |  |
| ITU/Taiwan        | FE                           |                |  |
| Jamaica           | B4                           |                |  |
| Japan             | 00                           |                |  |
| Yemen             | FE                           |                |  |
| Jordan            | FE                           |                |  |
| Cambodia          | FE                           |                |  |
| Cameroon          | 3D                           |                |  |
| Canada            | 20                           |                |  |
| Kazakhstan        |                              | В8             |  |
| Quatar            | 98                           |                |  |
| Kenya             | B4                           |                |  |
| Colombia          |                              | 27             |  |
| Republic of Korea |                              | 61             |  |
| Croatia           |                              | FA             |  |
| Kuwait            |                              | 62             |  |
| Laos              | FE                           |                |  |
| Latvia            | FD                           | FD             |  |
| Lebanon           |                              | 64             |  |

|                    | INSYS modem 336/56k 4.1 (UL) |                         |  |
|--------------------|------------------------------|-------------------------|--|
| Country            | Standard coun-<br>tries      | Extended country groups |  |
|                    | tiles                        | country groups          |  |
| Liechtenstein*     | FD                           | FD                      |  |
| Lithuania          | FE                           |                         |  |
| Luxembourg*        | FD/69                        | FD                      |  |
| Madagascar         | FE                           |                         |  |
| Malawi             | B4                           |                         |  |
| Malaysia           |                              | 6C                      |  |
| Malta              | B4                           |                         |  |
| Mauritania         | FE                           |                         |  |
| Mauritius          | B4                           |                         |  |
| Macedonia          | FE                           |                         |  |
| Mexico             | 73                           |                         |  |
| Monaco             | FD                           | FD                      |  |
| Moldavia           |                              | B8                      |  |
| Montenegro         | FE                           |                         |  |
| New Zealand        |                              | 7E                      |  |
| Nicaragua          | FE                           |                         |  |
| Netherlands*       | FD/7B                        | FD                      |  |
| Niger              | 3D                           |                         |  |
| Nigeria            |                              | 81                      |  |
| Norway*            | FD/82                        |                         |  |
| Oman               | FE                           |                         |  |
| Austria*           | FD/0A                        | FD                      |  |
| Pakistan           |                              | 84                      |  |
| Panama             |                              | 85                      |  |
| Paraguay           |                              | 87                      |  |
| Peru               | FE                           |                         |  |
| Philippines        |                              | 89                      |  |
| Poland             | 8A                           |                         |  |
| Portugal*          | FD/8B                        | FD                      |  |
| Reunion            | 3D                           |                         |  |
| Romania            | 8E                           |                         |  |
| Russian Federation |                              | B8                      |  |
| San Marino*        | FD                           | FD                      |  |
| Zambia             | FE                           |                         |  |

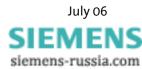

|                      | INSYS modem 336/56k 4.1 (UL) |                |  |
|----------------------|------------------------------|----------------|--|
| Country              | Standard coun-               | Extended       |  |
|                      | tries                        | country groups |  |
|                      |                              |                |  |
| Saudi Arabia         | 98                           |                |  |
| Sweden*              | FD/A5                        | FD             |  |
| Switzerland          | FD/A6*                       | FD             |  |
| Senegal              |                              | 99             |  |
| Serbia               | FE                           |                |  |
| Singapore            |                              | 9C             |  |
| Zimbabwe             | B4                           |                |  |
| Slovak Republic      | FB                           |                |  |
| Slovenia             | FC                           |                |  |
| Spain*               | FD/A0                        | FD             |  |
| Sri Lanka            |                              | A1             |  |
| South Africa         |                              | 9F             |  |
| Taiwan               | FE                           |                |  |
| Tanzania             | B4                           |                |  |
| Thailand             |                              | A9             |  |
| Czech Republic       | 2E                           |                |  |
| Turkey               | AE                           |                |  |
| Tunisia              | FE                           |                |  |
| Uganda               | B4                           |                |  |
| Ukraine              | FE                           |                |  |
| Hungary              | 51                           |                |  |
| Uruguay              |                              | В7             |  |
| USA                  | B5                           |                |  |
| Venezuela            |                              | ВВ             |  |
| United Arab Emirates |                              | В3             |  |
| Belarus              | FE                           |                |  |
| Cyprus               |                              | 2D             |  |

\*) The standard TBR21 applies to all public phone networks in EU countries (Belgium, Denmark, German, Finland, France, Greece, Great Britain, Ireland, Italy, Luxembourg, Netherlands, Austria, Portugal, Sweden, Spain), as well as in Switzerland, Liechtenstein, Norway and Iceland. Only old telecommunications systems require the individual country to be set explicitly.

SIEMENS siemens-russia.com

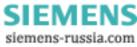